# DirectIO for AdvFS

# Design Specification

Version 1.0

JRB

CASL

Building ZK3 110 Spit Brook Road Nashua, NH 03062

Copyright (C) 2008 Hewlett-Packard Development Company, L.P.

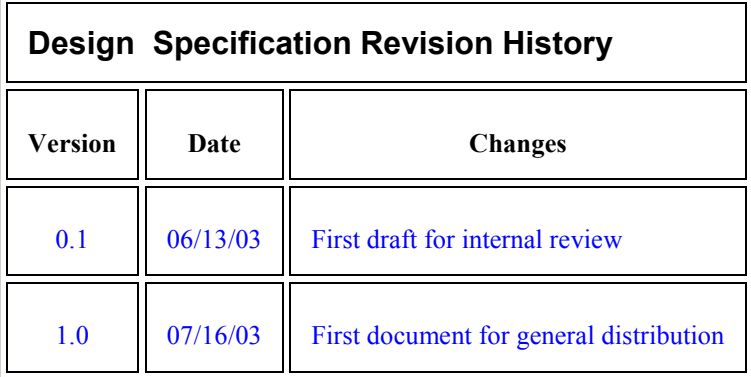

# **Table of Contents**

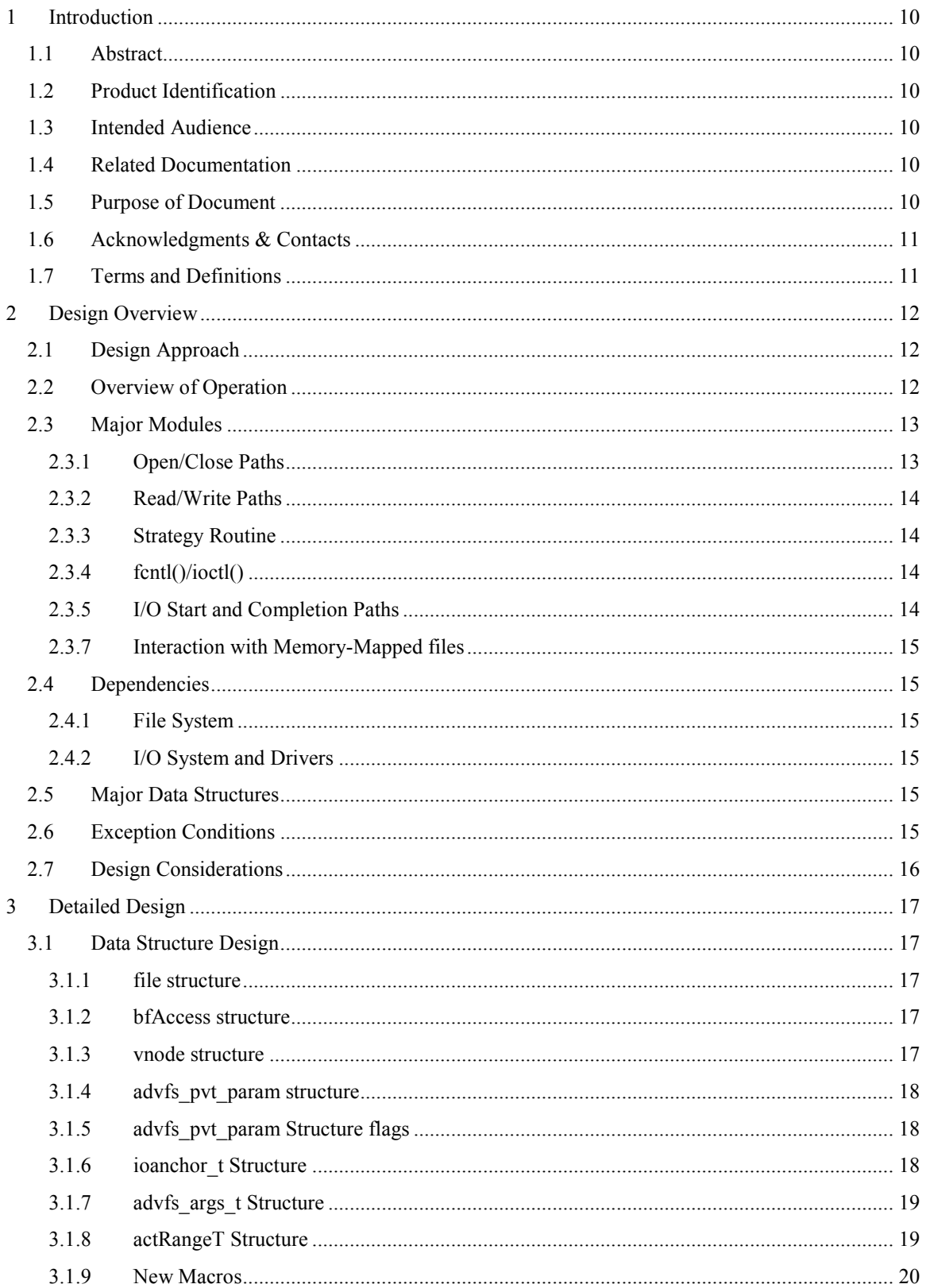

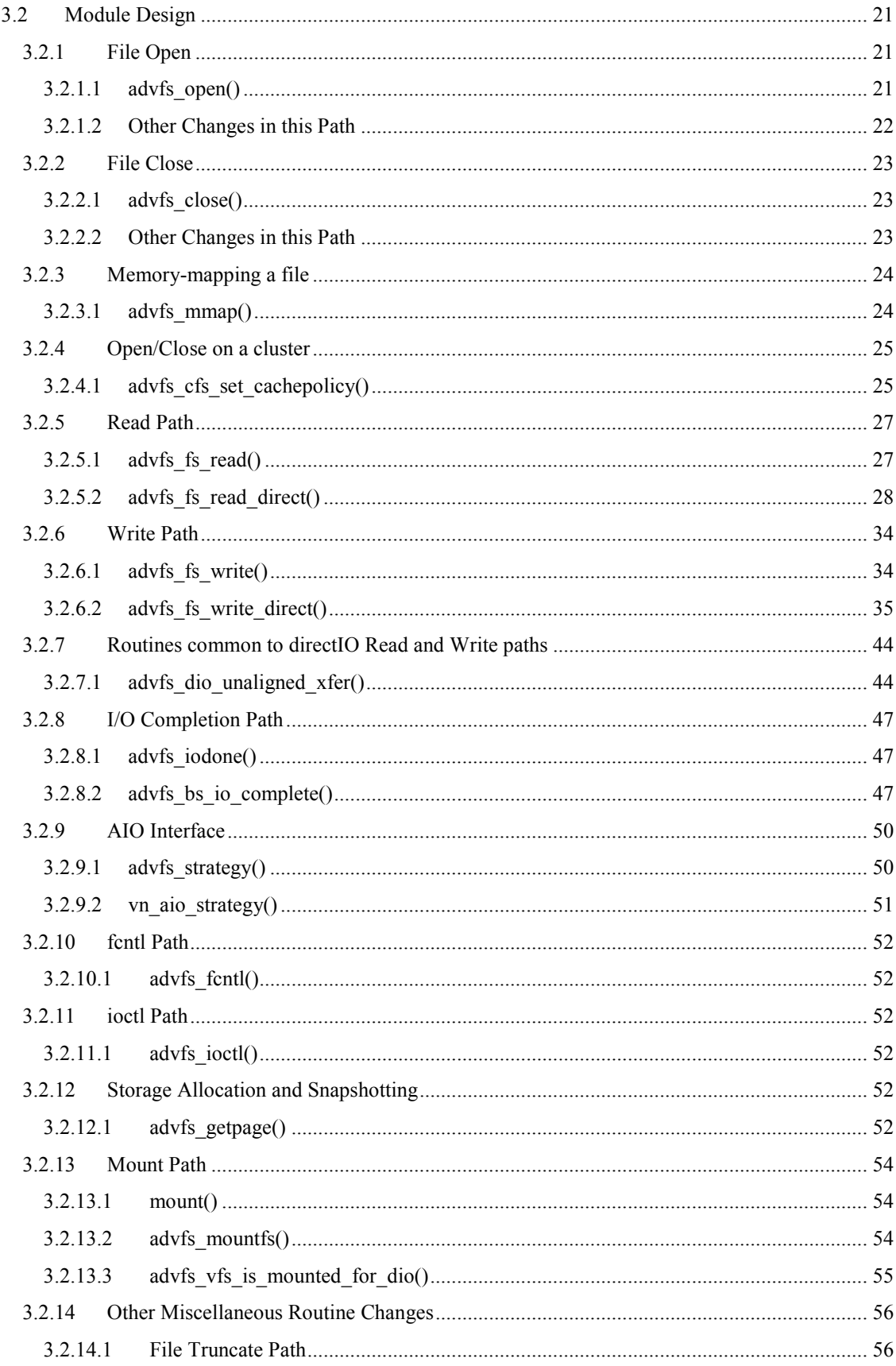

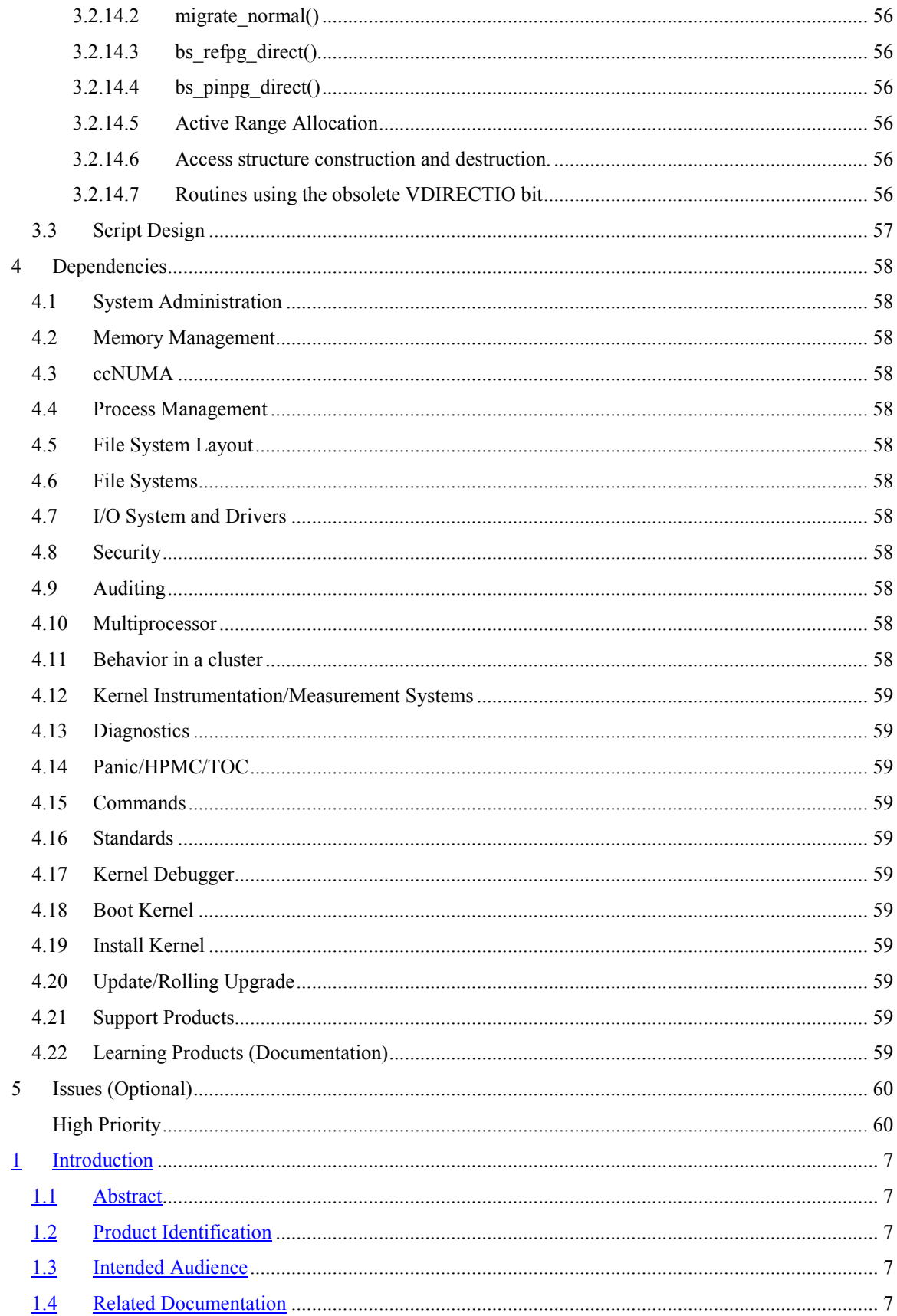

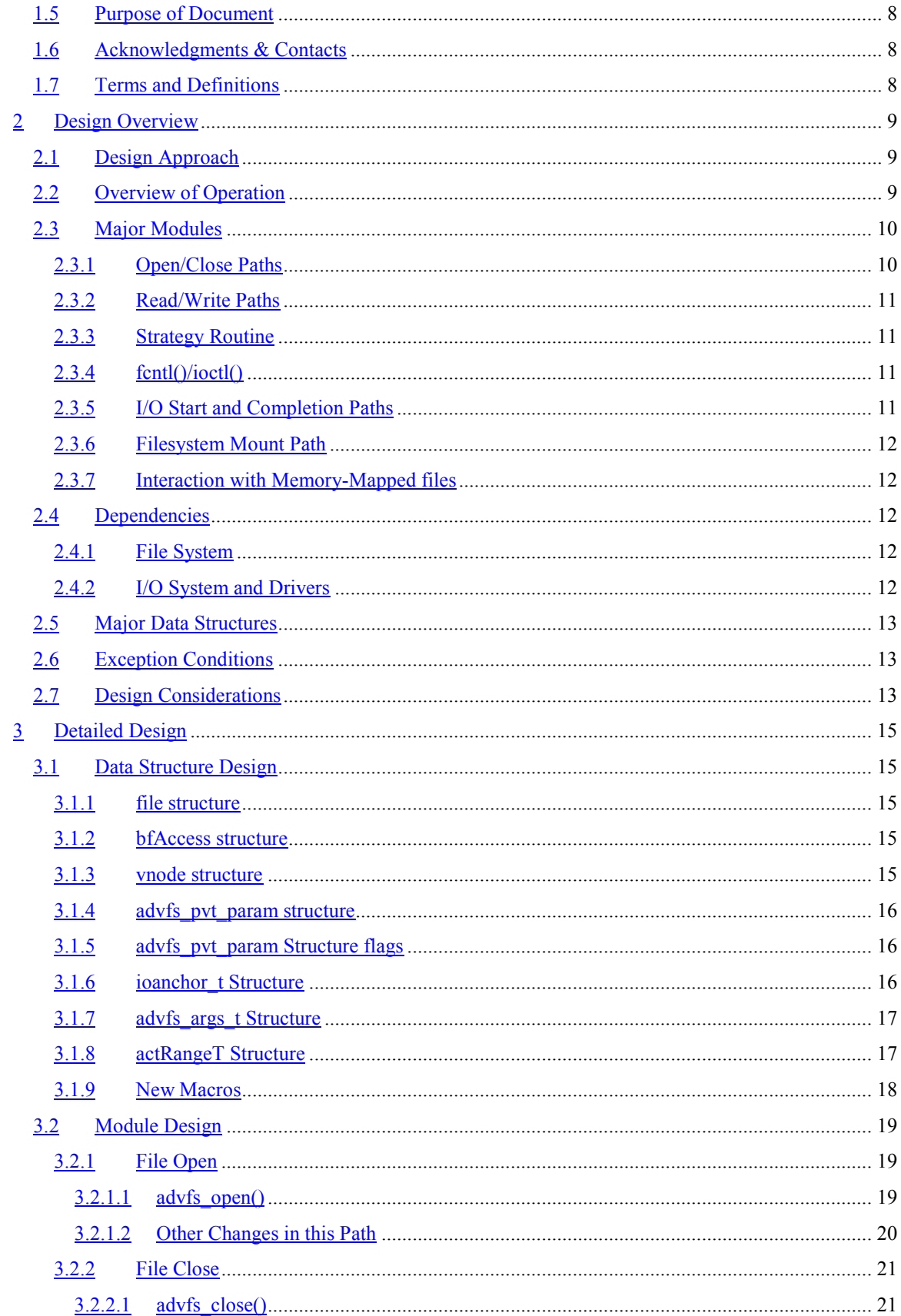

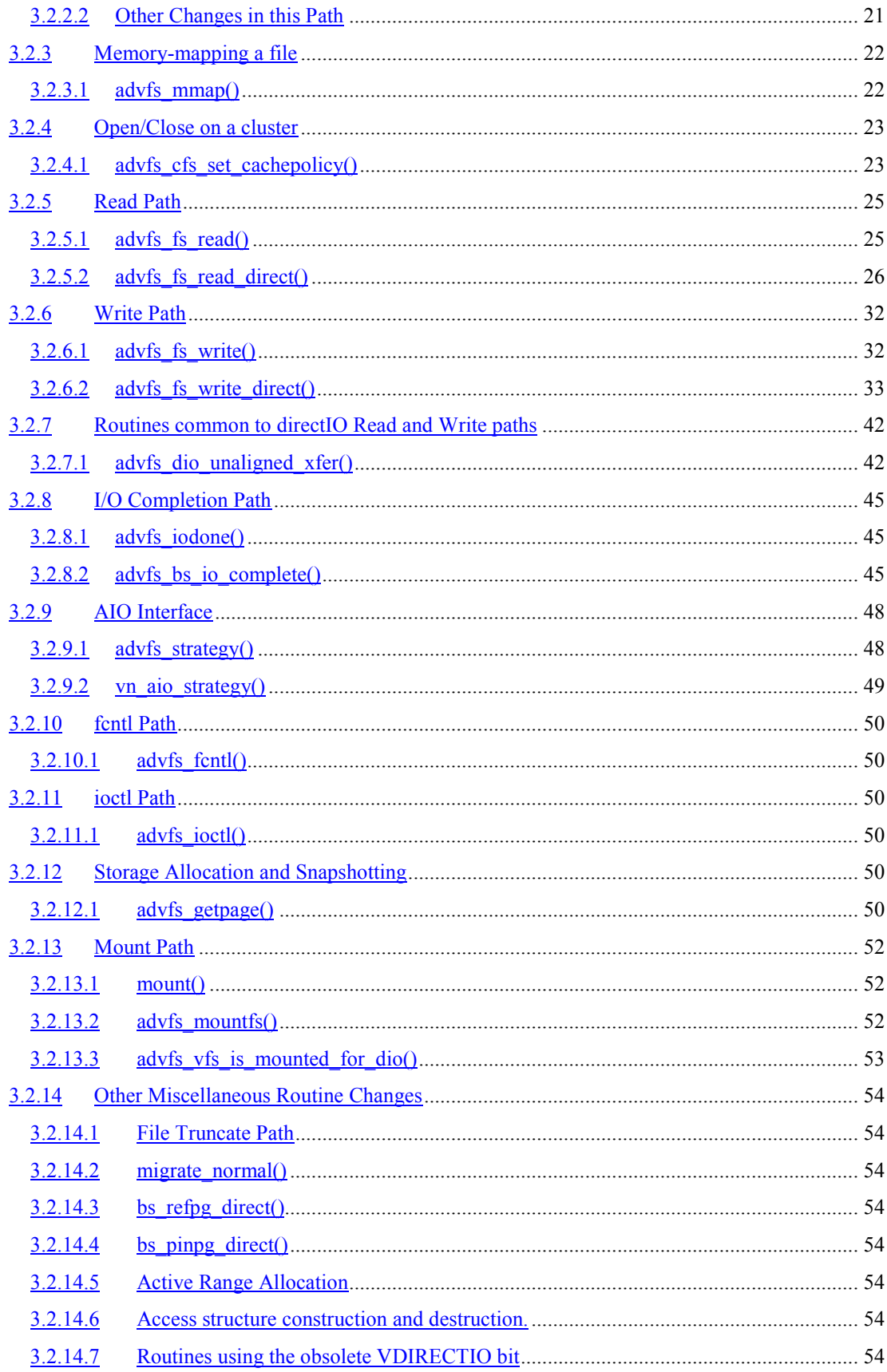

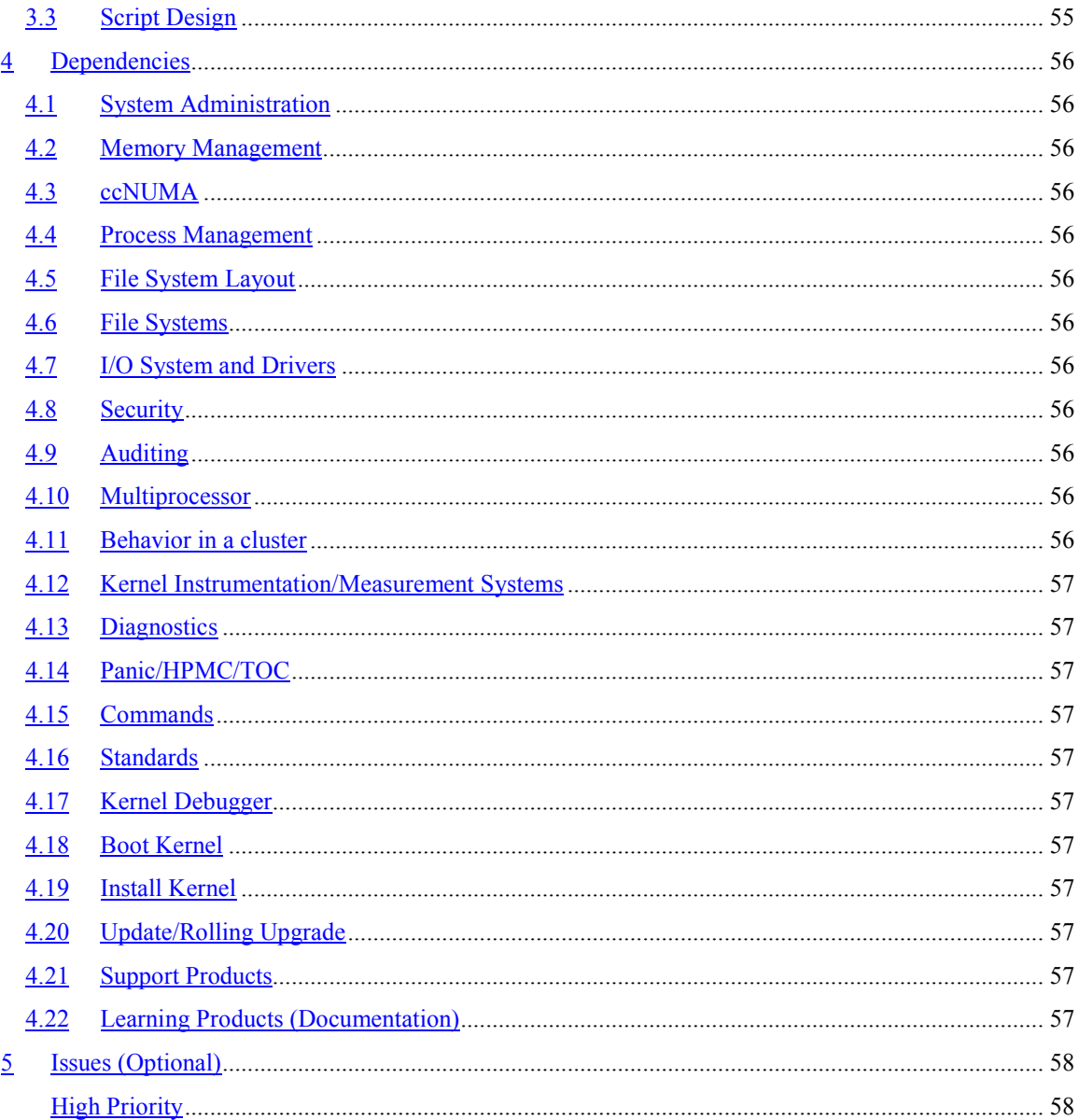

# Preface

Version 1.0 of the DirectIO for AdvFS Design Specification is being made available to the reader for design review. It is also being made available to all partners in order to allow them to design and implement code meeting the specifications contained herein.

If you have any questions or comments regarding this document, please contact:

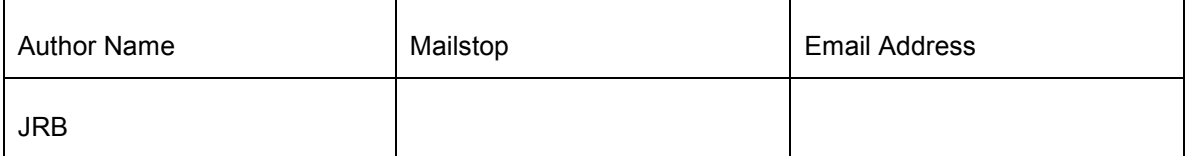

Sign-off review

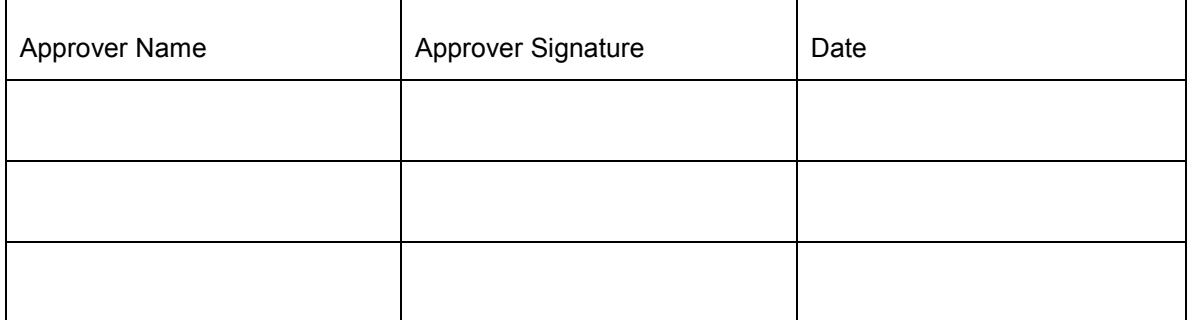

# 1 Introduction

# 1.1 Abstract

This document details how the direct I/O functionality of AdvFS on Tru64 UNIX will be ported to AdvFS on HP-UX. Direct I/O (directIO) is a technique that allows applications to read/write data directly from disk into their application buffers by-passing the file system's buffer cache. This can be thought of as a replacement for the use of raw partitions, while retaining the ease of administration (file naming, copy, backup, etc). The ultimate purpose of directIO is to improve the performance for applications such as databases that do not depend on the file system's caching of file pages.

The goal of this design is to port the existing functionality and interface from Tru64 to HP-UX by the target release, while retaining the ability, as much as possible, to add future enhancements.

# 1.2 Product Identification

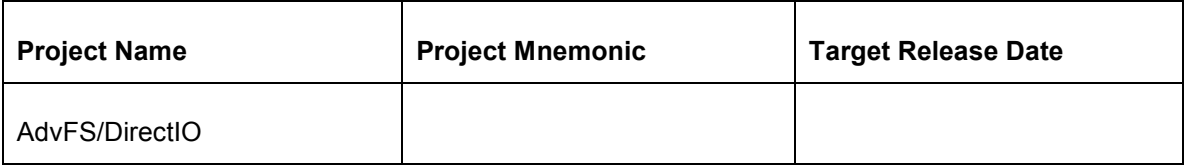

# 1.3 Intended Audience

This document is intended for review by those interested in the AdvFS design for HP-UX, and its interactions with other kernel layers such as the UFC, VFS, and AIO processing.

# 1.4 Related Documentation

The following list of references was used in the preparation of this Design Specification. The reader is urged to consult them for more information.

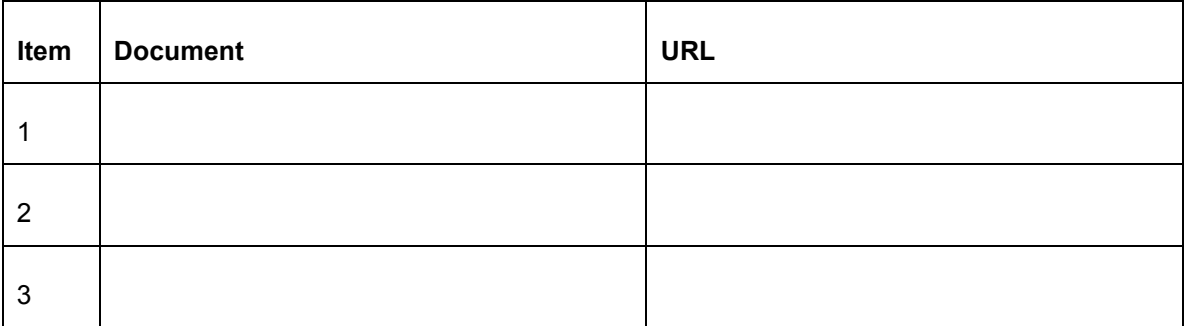

# 1.5 Purpose of Document

This design document will detail how AdvFS will port its existing directIO functionality on Tru64 UNIX into the AdvFS code base on HP-UX. The intent is to provide sufficient design detail for engineers to begin implementing the design into code.

# 1.6 Acknowledgments & Contacts

The author would like to gratefully acknowledge the contributions of the following people:

DA, DB, BH, DL, TM, and AZ.

# 1.7 Terms and Definitions

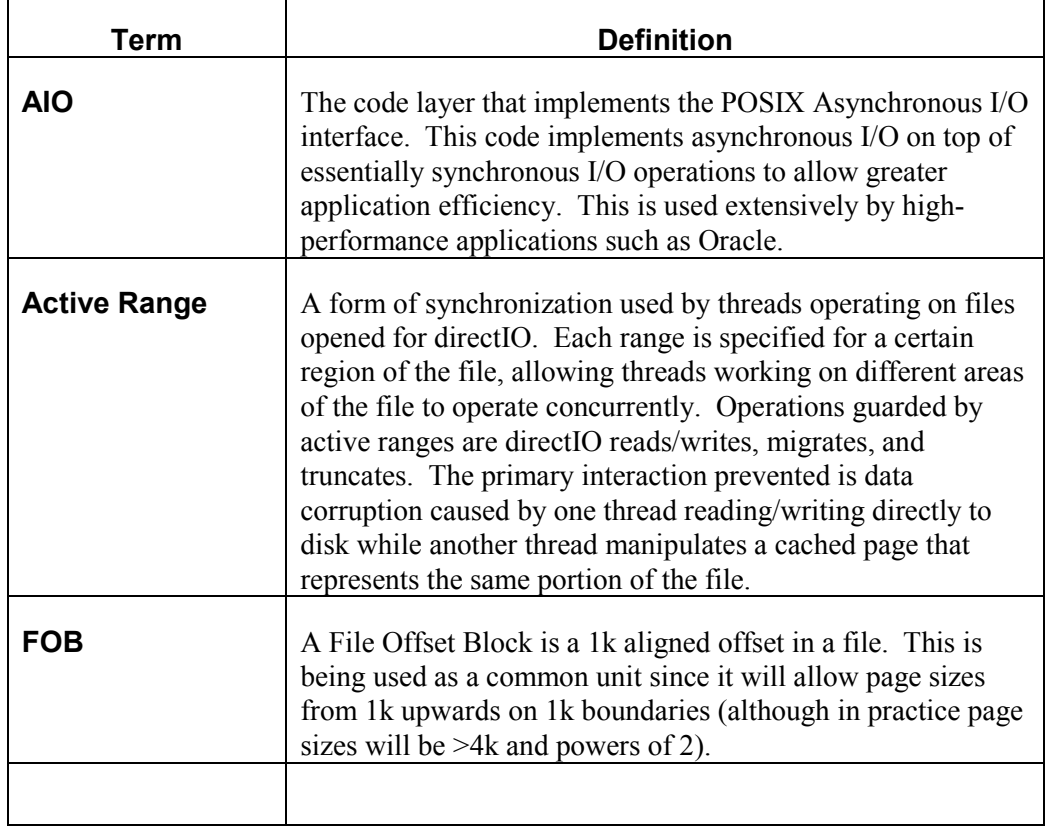

# 2 Design Overview

# 2.1 Design Approach

The design approach chosen for the AdvFS directIO porting project is to utilize the existing Tru64 AdvFS code base and design, while allowing for improvements that may be advantageous to introduce into the HP-UX environment.

# 2.2 Overview of Operation

This design document is organized principally by functional operation (file open, read, write, ioctl, etc.), with an emphasis on how the directIO operations mesh with and are differentiated from cached I/O operations. The major functional operations include file open, file close, read, write, fcntl, ioctl, and the AIO interface.

In order to understand how these modules work, some background on the algorithms used in AdvFS's directIO on Tru64 UNIX is provided. The following paragraphs describe behavior on Tru64 UNIX. Changes proposed for the HP-UX implementation will be elaborated with the description of each module in the following sections.

On Tru64 AdvFS, a file is opened for directIO using the O\_DIRECTIO flag on the open() command. Once a file is opened for directIO by one process, that file is opened for directIO for all processes, and will remain so until all processes close that file. If operating on a standalone system (non-clustered), all dirty pages on the file are flushed to disk, but not invalidated (removed from the cache), when the file is first opened for directIO. If operating in a cluster, the first open causes all pages to be both flushed to disk and invalidated. An application can tell if a file is open in directIO mode by using the fcntl(F\_GETCACHEPOLICY) command, but there is no corresponding 'setcachepolicy' command available.

Once a file is opened for directIO, all read() and write() commands are intercepted in the AdvFS read and write routines and dispatched into the directIO read/write paths. A 'typical' path for directIO reads and writes is considered to be one where the data is not already in a cached page, and the data is transferred directly to or from the disk via Direct Memory Access (DMA) without any complications from cached pages. If the data is already in a cached page during a read operation, the data is simply copied to the application buffer from the cached page. There is no attempt to remove pages from the cache on a directIO read operation. If a page is modified by a directIO write, however, the page is removed from the cache and the application data is written directly to the storage device. File operations such as storage allocation, migration, copy-on-write transfers of pages to cloned files, and sometimes truncation, can bring pages into the cache for a file opened for directIO.

To prevent data corruption between the operations that bring pages into the cache, and directIO operations that remove pages from the cache and then write data directly to disk, active ranges are used for synchronization. Active ranges replace a file-wide lock that would otherwise serialize these operations across the entire file. Active ranges allow one thread to operate on one region of a file while other threads operate on different regions of the file. Thus, a file can have directIO writes at the beginning of a file while pages at the end of the file are being migrated to a different disk.

AdvFS using directIO must present data to the device driver in buffers that are an exact multiple of the sector size since it will DMA this data directly to disk. Because the user can request a data transfer of any size, if the request is neither 1) aligned on a sector boundary, nor 2) an even multiple of the sector size, then AdvFS must compensate by reading the underlying sector from the disk, merging the application data, and then writing the sector back to the disk. For this reason, applications that request properly aligned data during a directIO transfer will get better performance than those that do not.

DirectIO reads and writes are inherently synchronous, meaning that the read() or write() call will not return to the application until the data has been transferred to or from the storage device. Because waiting for the I/O to complete is potentially inefficient, applications may take advantage of the POSIX AIO interface that

will allow for an asynchronous I/O. For directIO files on Tru64, the AIO layer will call AdvFS's strategy routine as a special entry point for the I/O. In this case the I/O is set up specially for the read/write paths so those paths will return to the caller before the I/O transfer has been completed.

All calls to read or write a directIO file must ultimately come through the read or write paths. There is no provision for reading files via VOP\_GETPAGE, for example, once a file has been opened for directIO. Doing so will result in an error being returned on the getpage call.

Differences between the Tru64 implementation and the proposed HP-UX implementation for each major module will be provided in Section 2.3.

# 2.3 Major Modules

#### 2.3.1 Open/Close Paths

The open() routine specifying the O\_DIRECTIO flag is the method for enabling directIO for a file. The notion that once a file is opened for directIO by one process it is open for directIO for all processes will also be carried forward. However, this design proposes changing one aspect of the open/close semantics. It is proposed that the number of opens for directIO be tracked, and that when all of the threads that opened the file for directIO close the file, the file may remain open, but now in cached I/O mode. This is in contrast to the Tru64 implementation in which the file remains open for directIO until the file is closed by all processes. This is being done to avoid a problem such as the following: A backup utility is written to utilize directIO to read the files to be backed up. As it opens each file for directIO, the performance for existing applications that have the file opened for cached I/O is modified as the file is now open for directIO for all applications. This may be acceptable for the short time it takes the backup to read the file, but in the Tru64 world, the file stays open for directIO until all threads close the file. Under the proposed HP-UX semantics, the file would revert to cached I/O as soon as the backup closed the file.

To do this, a mechanism is needed to track the opens and closes. When the file is opened, a counter of the number of open() calls processed for directIO for this file will be incremented in the file's bfAccess structure. This design proposes that a change will be made to the FMASK definition in fcntl.h that will allow the F\_DIRECT bit to remain in the file.f\_flags field after the file has been opened. This set of flags gets passed through the close() call, allowing AdvFS to decrement the counter in the bfAccess structure. In this way, when the last thread that opened the file for directIO closes the file, the file will revert to cached I/O behavior. The presence of the F\_DIRECT bit in the file structure can also be used by the AIO interface to detect when a file is open for directIO and to dispatch the call to AdvFS's strategy routine.

The ability to track the number of opens/closes for directIO is relatively straightforward on a non-clustered system. On a clustered system, CFS will need to track the number of times a file has been opened for directIO. To prevent the situation where CFS and AdvFS counts for the number of threads that have opened a file for directIO get out of sync, AdvFS will only track whether the file is currently opened for directIO. This will be determined by CFS calling AdvFS with a new private interface routine. Thus, on a clustered system, AdvFS will not track directIO opens and closes, but will respond to explicit requests to set the mode in which the file is opened.

On Tru64, the open mode of the file was tracked in the vnode. *v* flags field by the presence of the VDIRECTIO bit. On HP-UX, this bit will not be used; instead it will be replaced with a counter in the bfAccess structure called dioCnt. If this field is 0, the file is open for cached I/O, and if greater than zero, the file is open for directIO.

Another change for the HP-UX version is that when the file is first opened for directIO, all cached pages are flushed to disk and invalidated. On Tru64, the pages were flushed to disk (but not invalidated) on a non-clustered system, and both flushed and invalidated on clustered systems. This change has been adopted primarily because the directIO code on HP-UX cannot tell if pages in the file range are in the cache or not. The simplest way to handle this situation is to eliminate caching as much as possible when the file is first opened for directIO. Then, if processes subsequently bring pages into the cache for this file, they must remove them to eliminate stale cached data.

Detailed code flow for the AdvFS open and close paths, as well as the new CFS interface routine, are given in Sections 3.2.1 through 3.2.4.

#### 2.3.2 Read/Write Paths

Functionally, the AdvFS read and write paths remain largely the same as they are on Tru64, even though the code has been restructured to accommodate the UFC interface. One change that has been made is that directIO reads will no longer be satisfied from cached pages. All cached pages are removed when the file is opened, and no cached pages will be maintained for this file so long as it is open for directIO.

AdvFS Direct I/O and AIO Porting Investigation Report suggested handling unaligned buffers by simply passing these requests through the cached I/O path. The primary goal of this change was to reduce code complexity in the directIO path. This design does not implement that suggestion. The primary reason is that this change would allow those threads that do not 'play by the rules' and issue unaligned I/O requests to populate the cache, forcing other threads (that do play by the rules) to spend cycles flushing and invalidating those pages. Keeping the unaligned request handling in-line forces the additional cycles to be done in the context of the threads that are making the unaligned requests. Since the primary consumers of directIO, the large database vendors, use aligned requests, this prevents the actions of other thread from inhibiting their performance. A secondary reason is that storage allocation for a file opened for directIO may force the code into a very similar path as the unaligned request for zeroing newly-allocated sectors that will not be overwritten by the I/O request. In fact, both unaligned accesses and zeroing these sectors are designed to be handled by a common subroutine.

Details about the code flow for the read and write paths are given in Sections 3.2.5 and 3.2.6.

#### 2.3.3 Strategy Routine

The AdvFS strategy routine, advfs  $strategy()$ , is the entry point into the file system from the AIO read and write paths. On HP-UX this routine is also an interface for the VM Swap Filesystem functionality. A buf structure is passed into the strategy routine where the data is converted to a uio structure and then the AdvFS read or write routines are invoked. The AIO-handling of this routine on HP-UX will work essentially the same way as it does on Tru64, but there are a few changes in the uio and buf structures that necessitate some minor modifications. The use of this routine for the AIO interface is detailed in Section 3.2.9.

## 2.3.4 fcntl()/ioctl()

A management decision was made to remove the fcntl(F\_GETCACHEPOLICY) call in the HP-UX version of AdvFS. This was available for an application to query whether a file was open in directIO or cached I/O mode. This will be replaced with an ioctl() call using the ADVFS GETCACHEPOLICY command. The movement of this functionality from fcntl() to ioctl() has already been made in the current AdvFS porting baselines.

In the Tru64 code, there is an ioctl( $F$  SETCACHEPOLICY) call that is used as a private interface between CFS and AdvFS. On HP-UX, this interface is being replaced by a truly private interface, a new routine called advfs cfs set cachepolicy(). The functionality in ioctl() has already been removed in the current AdvFS porting baselines.

## 2.3.5 I/O Start and Completion Paths

In Tru64, there is code to maintain a count of the number of I/Os started for each active range. This count is used primarily in the AIO path to be sure that all I/Os started for a given active range have been completed before the active range is removed during I/O completion. The ioanchor\_t structure in AdvFS on HP-UX serves the same purpose, and therefore this design proposes a simplification of the I/O start and completion code (when servicing an AIO-started I/O) to remove unneeded accounting for I/Os within the active range.

There is a minor change to the I/O completion path proposed so that the status of a multi-part I/O can be determined from the data in the ioanchor structure after the I/O has completed. A multi-part I/O is one for which there are multiple buf structures generated per ioanchor structure. The ioanchor structure change is detailed in Section 3.1.6, and the code changes are listed in Section 3.2.8.

#### 2.3.7 Interaction with Memory-Mapped files

The interaction between directIO and memory mapping will remain the same on HP-UX as it is on Tru64 UNIX. That is, these two modes are mutually exclusive. If a file is already open for directIO, a call to memory map the file will fail with an error. To determine this, the bfap->dioCnt field is checked in advfs mmap(). Conversely, if a file is memory-mapped, an attempt to open the file for directIO will also fail with an error. This is done by checking the VMMF flag in the vnode in advfs open(). See Sections 3.2.1 and 3.2.4.

# 2.4 Dependencies

## 2.4.1 File System

This project assumes that it is being integrated with the AdvFS code base described in the AdvFS/UBC Integration Design Specification. Use of active ranges to synchronize directIO with other AdvFS code paths are assumed to continue as in the Tru64 code base except where specific changes are specified.

#### 2.4.2 I/O System and Drivers

It is assumed that the block size will be DEV\_BSIZE (currently 1k) for disk transfers.

The advfs strategy() routine is dependent on the buf structure being set up by the AIO calling routine. It is assumed that the yet-to-be-written routine vn aio\_strategy() will set up the data as outlined in Section 3.2.9. However, the routine can be adapted to retrieving the data from different structure fields if that code has already been written.

# 2.5 Major Data Structures

Data structure changes will be discussed in Section 3.1, Data Structure Design, since most of them are internal AdvFS structures. However, there is one external structure for which this design proposes a change, and that is the file structure. This design proposes adding the FDIRECT flag to the FMASK definition so that the call to close() will know if this process originally opened the file for directIO. See Section 3.1.1 for more details.

# 2.6 Exception Conditions

The following general classes of exception conditions have been considered for this design.

- Invalid input parameters.
	- o Parameter out of range.
	- o Referenced data invalid.
- Resource depletion.
	- o Memory resources (free memory, physical memory, memory objects (buf structures, etc.)).
	- o Hardware resources.
- Race conditions.
	- o Sleeping for an event just as it occurs (or missing it completely).
	- o Locking protocol deadlocks.
	- o Consider cluster-wide races
- Insufficient privilege.
	- o User privilege level.
	- o Memory access rights.
	- o Privilege instructions.
- Hardware errors.
	- o Reported errors.
	- o Non-responding hardware.
- Power failure.
	- o System power failure.
	- o Device power failure.
- Multiprocessor.
	- o What the other processor is doing.
- Cluster exceptions
	- o What are other cluster members doing
	- o Failures during failover (i.e. multiple failures)

Specific cases of these general exception conditions that are applicable to this design are discussed in the following subsections.

# 2.7 Design Considerations

The AdvFS directIO design will be hardware-architecture independent so that a single version will run on both PA-RISC and Itanium systems.

The design will work in multi-CPU environments with the intention of operating in the smallest to largest hardware configurations.

The design attempts to minimize dedicated memory resources by relying on the memory arena allocator to dynamically allocate and free memory for data structures.

AdvFS Direct I/O and AIO Porting Investigation Report suggested adding functionality to the pathconf() command to allow it to return directIO information such as whether directIO is available for a given file, or the directIO read/write granularity. Because of time limitations I have not pursued this feature in this design, but I believe that there are no design issues that would prevent this from being added in the future.

# 3 Detailed Design

# 3.1 Data Structure Design

#### 3.1.1 file structure

This design proposes to change the definition of FMASK in file.h so that the FDIRECT bit will be preserved in the file.f\_flag field. The file structure is used to retain information about a per-open instance for a given file. The FMASK is used to strip away certain flags that got passed in on the open() call from the flags field before they get saved. If the FDIRECT bit were saved in the flags, then it would be passed to the close routine and used to determine if the directIO count in the bfAccess structure should be decremented. In addition, the AIO layer can use this bit, or an ioctl(ADVFS\_GETCACHEPOLICY) to determine if the file was opened for directIO by this file to know that this call should be sent to the AdvFS strategy routine.

To make porting from Tru64 to HP-UX easier for applications, there will be a new #define added to fcntl.h. Currently on HP-UX FDIRECT is #defined to be the same as O\_DIRECT, the value used by the application to specify directIO mode. Since Tru64 uses the value O\_DIRECTIO to open the file for directIO, the application would not have to be modified if O\_DIRECTIO were also #defined to be the same as O\_DIRECT. Therefore, the line:

#define O\_DIRECTIO O\_DIRECT

will be added to fentl.h. Then either value could be specified on the open() call to enable directIO.

#### 3.1.2 bfAccess structure

In order to maintain a count of the number of times a file has been opened for directIO, a new field is being added to the bfAccess structure. It is called dioCnt, and has already been added to this structure in the AdvFS porting baseline. The addition of this field makes the need for the VDIRECTIO bit in the vnode flags obsolete.

A new read-write lock has also been added to the access structure, the cacheModeLock. This lock is used to guard the dioCnt field, synchronize threads that are changing the file's cache mode (either from cached I/O to directIO or vice versa), to synchronize opening a file for directIO with respect to a file being memory mapped, to allow the read/write paths to reliably determine whether the file is in cached I/O or directIO mode, and to allow the open/close paths to wait for in-flight I/Os when changing the cache mode.

typedef struct bfAccess {

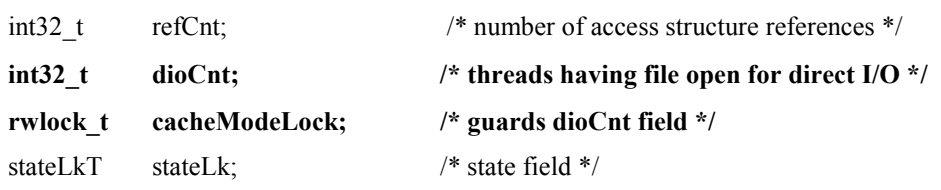

…

…

} bfAccessT;

#### 3.1.3 vnode structure

On Tru64, the VDIRECTIO flag in vnode.vflag is used to determine if a file is open for directIO. This flag is not going to be propagated into the HP-UX version, so there is really no change to the vnode structure. However, all places in the code that reference this bit must be examined and have the functionality corrected. These routines are listed in Section 3.2.13.6.

#### 3.1.4 advfs\_pvt\_param structure

This is a structure used for passing AdvFS information transparently through UFC functions such as fcache as uiomove(), fcache as fault() and fcache vn flush(). The AdvFS getpage or putpage routines are typically the recipient of this information. Getpage or putpage may also return information back through this structure. The directIO write path will call fcache as fault() or advfs getpage() to add storage to a file. Storage may be added to the file that is outside the write range in the application's request because of the request's alignment and the granularity of the storage allocation. If this happens, the directIO write must zero the leading and trailing regions in the newly-allocated storage. Therefore, two new fields will be added to this structure so that advfs\_getpage() can return the range of newly-allocated storage to the directIO path. The new fields are shown in bold in the following structure:

struct advfs\_pvt\_param {

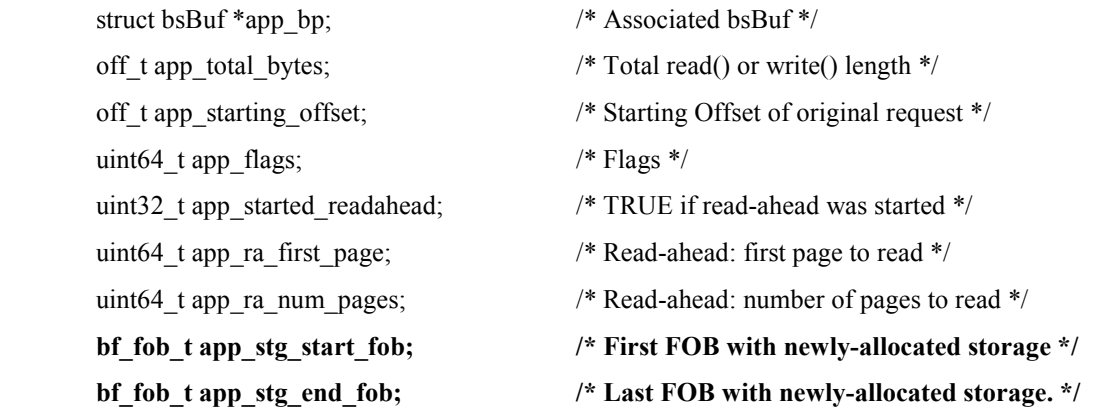

};

#### 3.1.5 advfs pvt param Structure flags

When the directIO write path calls fcache\_as\_fault() or advfs\_getpage() to add storage, it will pass the new APP\_ADDSTG\_NOCACHE flag in the app\_flags field. This will be a signal to advfs\_getpage() that it is being called to add storage, but not to zero-fill or bring these pages into the cache.. The use of this new flag in advfs getpage() is discussed further in Section 3.2.12.

#### 3.1.6 ioanchor t Structure

DirectIO read and write requests can be broken down into a series of I/Os that make up the total request. This is done by handing a series of buf structures off to the device driver, all of which are associated with the same ioanchor structure. When the last I/O has completed, the thread waiting for I/O wakes up and does whatever processing is required to indicate to the application the status of the entire request. Since the I/Os can be completed out-of-order, and since POSIX requires that the number of bytes transferred from the logical start of the I/O be reported to the application, this design proposes adding several new fields to the ioanchor structure to handle tracking the number of bytes successfully transferred. These fields are shown in bold in the following structure. The anchr\_io\_status field is always set to EOK or to the return code for the 'first' error encountered. Anchr\_min\_req\_offset should be set to the original (lowest) file offset being requested in the series of I/Os. Its value is not modified. Anchr\_min\_err\_offset should be set to a value greater than any file offset requested in the series. It will be used internally to track the lowest file offset for which an error has occurred. On the last I/O, if an error has been encountered, the value of anchr\_min\_req\_offset is subtracted from this value to get the number of logical bytes successfully transferred up to the first error. The number of bytes transferred is returned in anchr\_min\_err\_offset field.

typedef struct ioanchor {

```
spin_t anchr_lock \frac{\text{18}}{2} /* Coordinate changes to anchor using lock. */
```
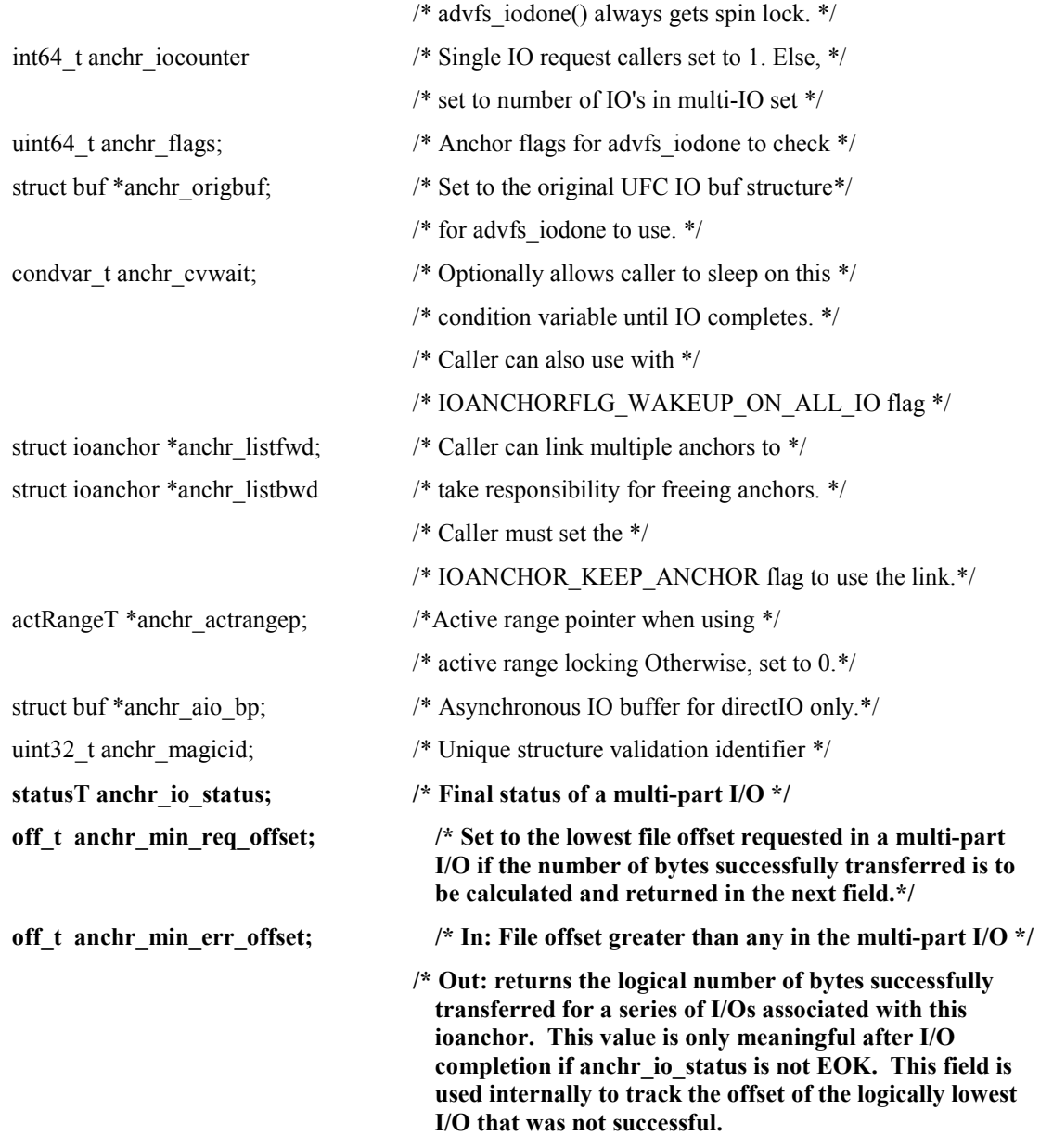

} ioanchor\_t;

#### 3.1.7 advfs\_args\_t Structure

A new bit, MS\_ADVFS\_DIRECTIO, must be #defined for the advfs\_args\_t.adv\_flags field in advfs public.h and (temporarily) ms\_osf.h. This bit will be set in mount() if the –o directIO option is specified to the mount command. This set of flags is then passed down to advfs mountfs() where it is used to decide whether to set the analogous in-memory bit in the bfSetT.bfSetFlags field.

#### 3.1.8 actRangeT Structure

The arIosOutstanding field is no longer needed and will be removed. In addition, the arStartFob and arEndFob fields will be changed from uint64\_t to bf\_fob\_t types to clarify their usage.

#### 3.1.9 New Macros

The following macros will be added to bs\_public.h for use in converting between byte, fob, and disk block values:

/\* These two macros give the first/last FOB within the disk block that encompasses the input file offset. They will compensate for changing sizes of DEV\_BSIZE with respect to ADVFS\_FOB\_SZ so long as DEV\_BSIZE is always  $>=$  ADVFS\_FOB\_SZ.\*/

#define ADVFS\_OFF\_TO\_FIRST\_FOB\_IN\_VDBLK(offset) \

(((offset)/DEV\_BSIZE) \* ADVFS\_FOBS\_PER\_DEV\_BSIZE)

#define ADVFS\_OFF\_TO\_LAST\_FOB\_IN\_VDBLK(offset) \

(ADVFS\_OFF\_TO\_FIRST\_FOB\_IN\_VDBLK(offset) + (ADVFS\_FOBS\_PER\_DEV\_BSIZE-1))

/\* This macro converts a possibly unaligned byte offset to one that is aligned to the lowest byte in its disk block \*/

#define ADVFS\_ALIGN\_OFFSET\_TO\_VDBLK\_DOWN(offset) \

 $(((offset)/DEF$  BSIZE) \* DEV\_BSIZE)

/\* This macro is used to determine the number of disk blocks that will span a given range of bytes. \*/

#define ADVFS\_BYTES\_TO\_VDBLKS(bytes) \

((bytes) / DEV\_BSIZE)

# 3.2 Module Design

3.2.1 File Open 3.2.1.1 advfs\_open()

## 3.2.1.1.1 Interface

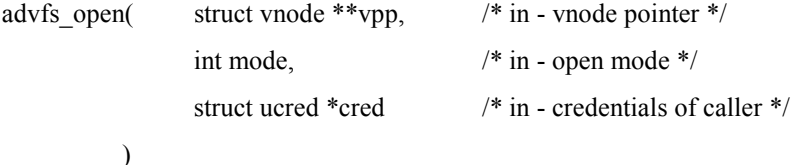

## 3.2.1.1.2 Description

This routine is called each time the file is opened. Actually, the file is already open at this point, but this routine allows setting open file attributes which we will use here.

The intent of this code path is to increment the number of times that this file has been opened for directIO if running on a non-clustered system. If running on a cluster, the count of directIO opens is maintained by CFS, and they call AdvFS using advfs cfs set cachepolicy() to increment this counter so it is not done here. Also, metadata and reserved files are never opened for directIO.

There is provision for a 'hidden'  $-o$  *directio* mount option. This is used for internal testing only and is not supported in the field.

The bfAccess.cacheModeLock will be seized for shared access initially in this routine while it is determined if the cache mode needs to change. If so, the lock will be upgraded to an exclusive lock to ensure that all in-flight I/Os have ended, to prevent new I/Os from starting, and to protect the value of the bfAccess.dioCnt field.

## 3.2.1.1.3 Execution Flow

 $bfStep = (bfSetT*)bfap >bfSetp$ 

Intialize return value to EOK

extract fsContext and bfAccess structures from vnode pointer

if ((mode & FDIRECT) || bfSetp->bfSetFlags & BFS\_IM\_DIRECTIO))

if (clu is ready()) return EOK; /\* Do nothing if operating under CFS  $*/$ 

/\* If this is a reserved or metadata file, return an error if this is an explicit request to open for DIO; if the metadata file is on a directIO-mounted fileset, just return EOK without doing anything.\*/

if ( bfap->dataSafety != BFD\_USERDATA )

if (Advfs enable dio mount && (bfSetp->bfSetFlags & BFS\_IM\_DIRECTIO) )

return EOK

else

return EINVAL

seize the bfAccess.cacheModeLock for SHARED access

lock vnode using VN\_SPINLLOCK()

/\* Don't allow non-regular or memory-mapped files to be opened for DIO \*/

if  $(*vpp)$ ->v type != VREG)

return value = EINVAL

unlock vnode using VN\_SPINLUNLOCK()

else if (  $((\text{*vpp}) > \text{v}_\text{flag} \& \text{VMMF} \& \& \text{(bfaq}> \text{dioCnt} == 0))$ 

/\* the file is already mmapped or there is an mmapper in progress and the file is not already open for DIO. Let the mmapper succeed \*/

return value = EINVAL

```
unlock vnode using VN_SPINLUNLOCK()
```
else /\* increment the DIO counter for this file \*/

unlock vnode using VN\_SPINLUNLOCK()

if ( $bf$ ->dioCnt > 0)

/\* file is already open for directIO; just increment the counter \*/

increment bfap->dioCnt

#### else

upgrade cacheModeLock to EXCLUSIVE access

/\* At this point there are no in-flight I/Os or mmappers \*/

lock vnode using VN\_SPINLLOCK()

if ((\*vpp)->v\_flag & VMMF)

/\* mmapper snuck in before the lock was upgraded \*/

```
return value = EINVAL
```
unlock vnode using VN\_SPINLUNLOCK()

else

unlock vnode using VN\_SPINLUNLOCK()

increment bfap->dioCnt

/\* Flush and invalidate any buffers for this file \*/

fcache\_vn\_flush( &bfap->bfVnode, 0, bfap->bfaNextFob, NULL,

FVF\_WRITE | FVF\_SYNC | FVF\_INVAL );

release the bfAccess.cacheModeLock

return (return value);

#### 3.2.1.1.4 Other Items of Note for advfs\_open()

All code using the O\_CACHE flag in advfs\_open() will be removed; it is obsolete.

#### 3.2.1.2 Other Changes in this Path

There are several places where the VDIRECTIO bit was set or cleared in the open path on Tru64. Specifically, the paragraphs in fs\_create\_file() and bf\_get\_l() that set or clear this bit will be removed since they are not needed in this implementation.

#### 3.2.2 File Close 3.2.2.1 advfs\_close()

## 3.2.2.1.1 Interface

statusT

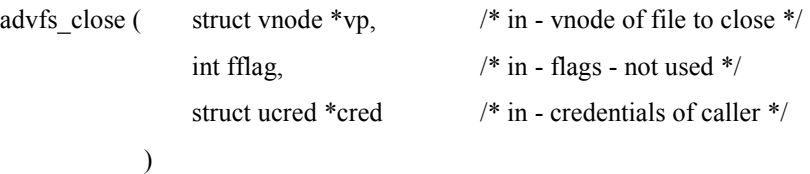

# 3.2.2.1.2 Description

This is the path that closes the file. It is used here to decrement the directIO use counter if the thread that is closing the file opened it for directIO. If running under CFS, the counter is not decremented here. Rather, the cache mode of the file is modified by a call to advfs cfs set cachepolicy().

The bfAccess.cacheModeLock is seized for exclusive lock to ensure that all in-flight I/Os have ended, to prevent new I/Os from starting, and to protect the value of the bfAccess.dioCnt field.

# 3.2.2.1.3 Execution Flow

After the NFS\_FREEZE\_LOCK but before the check to see if the file stats need to be flushed, the following will be added:

if (((fflag & FDIRECT)  $\|$  (((bfSetT \*)bfap->bfSetp)->bfSetFlags & BFS IM DIRECTIO)) &&

!clu is ready()  $)$ 

/\* Decrement counter if not on a cluster and the file was opened for directIO \*/

seize the bfap->cacheModeLock for exclusive access

if ( $bf$ ->dioCnt > 0)

bfap->dioCnt--;

release bfap->cacheModeLock

## 3.2.2.1.4 Other items of note for advfs\_close()

The comment on the fflag parameter that it is not used will be removed. This implementation uses the FDIRECT bit in the file flags when closing the file.

## 3.2.2.2 Other Changes in this Path

In bs\_close\_one(), the paragraph that sets or clears the VDIRECTIO bit for regular files on the last close will be removed. This is no longer needed.

#### 3.2.3 Memory-mapping a file

3.2.3.1 advfs\_mmap()

## 3.2.3.1.1 Interface

The interface to this routine remains unchanged.

## 3.2.3.1.2 Description

To ensure unambiguous decisions between opening a file for directIO and enabling memory mapping on a file, the bfAccess.cacheModeLock must be seized for shared access in this path. .

Note that the VMMF flag in vnode.v\_flag (indicating that the file has memory-mapping enabled) is conditionally set before this routine is called. If this routine returns an error, then the flag is cleared.

## 3.2.3.1.3 Execution Flow

This is a simplified version of the execution flow so that the differences between the cached and directIO paths are more apparent. Areas of change from the current implementation are in a bold font.

#### Seize the bfAccess.cacheModeLock for shared access

If ( $b$ fap->dioCnt > 1)

/\* the file is already open for directIO; return failure \*/

release the bfAccess.cacheModeLock

return failure

#### Release the bfAccess.cacheModeLock

Set dirty stats

Return success

#### 3.2.4 Open/Close on a cluster 3.2.4.1 advfs cfs set cachepolicy()

## 3.2.4.1.1 Interface

statusT

```
advfs_cfs_set_cachepolicy( vnode *vp, /* pointer to vnode for file */
                           int flag) /* flag denoting which cache mode to set */
```
Flag values = ADVFS DIRECTIO or ADVFS CACHED; these values will be #defined in advfs ioctl.h.

# 3.2.4.1.2 Description

This is a new private interface routine being provided to CFS for the purpose of turning directIO on or off for a given file. CFS will track the number of times that a given file is opened for directIO, and will use this routine to tell AdvFS when to enable or disable directIO for the file. This is to eliminate the possibility of the two layers having directIO counters that get out of synchronization. On a clustered system, the directIO counter in the access structure will always be either 0 (cached mode) or 1 (directIO mode).

There is no need to wait for DIO-induced I/Os to complete when reverting from directIO to cached I/O mode here because CFS will ensure that AdvFS does not get any I/O requests when it wants to switch modes by holding a CFS lock on the file. In addition, the AIO close code waits for in-flight AIO-induced I/Os to complete.

# 3.2.4.1.3 Execution Flow

get fsContext and bfAccess structures from vnode pointer

If this is a metadata or reserved file

return EACCES;

seize bfAccess.cacheModeLock for exclusive access

```
If flag == ADVFS DIRECTIO)
```
If this is a memory mapped file

release bfAccess.cacheMode lock

return EACCES;

If (  $b$ fap->dioCnt == 0 )

bfap->dioCnt++;

if (contextp->dirty\_alloc)

/\* flush any storage allocation transactions to disk \*/

advfs lgr\_flush(bfap->dmnP->ftxLogP, nilLSN, FALSE);

/\* flush and invalidate any pages currently in the cache for this file \*/

fcache\_vn\_flush( &bfap->bfVnode, 0, bfap->bfaNextFob, NULL,

FVF\_WRITE | FVF\_SYNC | FVF\_INVAL );

MS\_SMP\_ASSERT(bfap->dioCnt == 1);

else  $/* (flag == ADVFS CACHED) */$ 

```
MS_SMP_ASSERT(flag == ADVFS_CACHED);
```
if ( $b$ fap->dioCnt > 0)  $b$ fap->dioCnt--;

MS\_SMP\_ASSERT(bfap->dioCnt == 0); release the bfAccess.cacheModeLock return EOK

### 3.2.5.1.1 Interface

int

```
advfs_fs_read( struct vnode *vp, /* in - vnode of file to read */
               struct uio *uio, \frac{1}{2} in - structure for uiomove */
               enum uio rw rw, / in - flags: AIO or not */int ioflag, /* in - includes sync i/o flags */ 
               struct ucred *cred /* in - credentials of caller */
             \lambda
```
## 3.2.5.1.2 Description

This function is mainline code for the read() system call in AdvFS. All reads of normal files (not metadata or reserved files) for directIO must come through this routine. If a file is open for cached I/O, the UFC routines are used to retrieve the data. If the file is open for directIO, then the directIO-specific routines are used as much as possible to avoid bringing pages into the UFC.

## 3.2.5.1.3 Execution Flow

This is a simplified version of the execution flow so that the differences between the cached and directIO paths are more apparent. Areas of change from the current implementation are in a bold font.

#### seize the bfap->cacheModeLock for shared access

seize the file lock for shared access

setup read offset and # bytes to read

#### Determine if the file is opened for directIO (DIO) access; this is true if (bfap->dioCnt > 0)

```
Loop until all bytes read (bytes left = 0):
```
#### if (!DIO)

fcache as map();

```
fcache as uiomove();
```
if bytes still left call fcache\_as\_unmap();

else /\* directIO \*/

```
bytes read = 0;
```
error = advfs fs read direct(bfap, uio, &bytes read);

if (error) break;

```
bytes left -= bytes read;
```
#### if (!DIO)

If necessary, call fcache as fault() to start readahead.

fcache as unmap()

Update st\_atime in the file's stat structure

#### if (!DIO)

If FRSYNC & FDSYNC set call fcache vn flush() to flush pending writes.

If FSYNC set, call fs update stats() to update metadata.

release file\_lock

release the bfap->cacheModeLock

return (return value)

#### 3.2.5.2 advfs fs read direct()

#### 3.2.5.2.1 Interface

static statusT advfs fs read direct( bfAccessT \*bfap,  $/$  in: access structure \*/ struct uio \*uio,  $\frac{1}{2}$  /\* in: uio struct \*/ size t \*bytes read  $/*$  out: # bytes read \*/ )

## 3.2.5.2.2 Description

This routine is responsible for reading data from disk into an application buffer when a file is open for directIO. There is no usage of data that is already in the UFC, primarily because we don't have a mechanism for knowing what data already exists in the UFC. The requested transfer may or may not be aligned on sector boundaries. If the request is aligned, then the performance will be better than if it is not aligned.

If there are multiple uio- $\geq$ uio iov vectors, then each is handled on a single pass through this routine, and advfs fs read() will call back in multiple times until the requests in all of the vectors have been handled.

#### 3.2.5.2.3 Execution Flow

MS\_SMP\_ASSERT(uio->uio\_iov->iov\_len != 0); /\* handle multiple uio\_iov vectors correctly \*/

\*bytes read  $= 0$ ;

if (uio->uio\_old\_offset == UIO\_AIORW) /\* handle AIO requests \*/

iov =  $&$ uio->uio\_iov[1];

aio  $bp = (struct\, but *)uio->uio\,iov[1].iov\, base;$ 

/\* If an application requests an extremely large directIO read, the call to vaslockpages() later to wire the application's memory buffer could hang because we try to wire too many pages. To prevent that, we artificially limit the size of a directIO transfer here to a predetermined value, initially planned to be 1 Mb. This value will be saved in a global variable that could be modified via debugger if necessary, rather than making this a #defined value. If the read size is limited here, advfs fs read() will detect that the number of bytes requested was not transferred, and will call back into this routine to transfer the next set of bytes. This process would continue until the original I/O request is fulfilled. This limitation will not be done for calls from the AIO layer since the application buffer will already be wired. \*/

If (  $($ !AIO) && (request > artificial size limit) )

set request size to artificial size limit.

/\* seize active range for sectors underlying this IO.\*/

allocate an active range structure by calling advfs bs get actRange()

actRange.arStartFob = ADVFS\_OFF\_TO\_FIRST\_FOB\_IN\_VDBLK (uio->uio\_offset);

actRange.arEndFob = ADVFS\_OFF\_TO\_LAST\_FOB\_IN\_VDBLK (uio->uio\_offset + uio->uio\_iov-  $\geq$ iov len);

insert actRange onto list();

#### #ifdef ADVFS\_DEBUG

/\* Check for any cached pages in this range if running in a debug environment. This is a test that there are no pages in the UFC for the range about to be written via directIO. Having stale cache pages that are being bypassed could result in data contamination. So this is a test to be sure that there are no paths that allowed UFC pages to be associated with this range for a file opened for directIO. Normally there will be no UFC pages for this file. This is assured by flushing and invalidating when the file is opened for directIO, and by having any operation (such as migrate) flush any pages to disk if it brings them into the cache for a directIO-enabled file. The following call to fcache vn info() merely tells us if there are UFC pages associated with this file. However, we do not have any way of telling if they are within the range we have locked, so there remains the possibility that another thread is migrating in another region of the file, and we will unnecessarily call the invalidate for our range. \*/

/\* Initialize a structure of fcache\_vninfo\_t type  $*/$ 

fcache info.fvi pages = 0;

if ( (fcache vn info( bfap->bfVp, FVINFO\_PAGES, &fcache info ) == EINVAL) ||

fcache info.fvi pages  $!= 0$ )

/\* Set 2 special (new) flags in the fs\_pvt\_params structure that tell advfs\_putpage() to ASSERT if either clean or dirty pages are encountered in this file range. \*/

fs pvt param.app\_flags = APP\_ASSERT\_NO\_DIRTY | APP\_ASSERT\_NO\_CLEAN

fcache vn invalidate( vp, byte offset of start of active range, size of active range, &fs\_pvt\_param, FVI\_INVAL );

#endif ADVFS\_DEBUG

release file lock

/\* If this read is not invoked by the AIO layer, wire the application buffer \*/

if (!AIO)

sts = bufpin( ldusid(buffer), user's buffer address, request size, B\_READ);

 $if (sts != EOK)$ 

if ( ! luseracc( ldusid(buffer), user's buffer addr, request size, B\_WRITE)

status = EFAULT;  $\frac{\pi}{100}$  /\* no access rights \*/

goto cleanup;

vas read  $lock(p\;\;vas(u.u\;\;procp))$ ;

Loop until the total request is locked:

vaslockpages(user's buffer address, &request size, flags, B\_READ, FALSE, NULL);

vas\_unlock(  $p\_vas(u.u\_procp)$  );

else

```
wired via bufpin = TRUE;
```
If ( there is a leading unaligned region )

/\* Use advfs get blkmap in range() to see if this sector has storage or is in a hole. \*/

```
sts = advfs_get_blkmap_in_range( bfap, bfap->xtnts.xtntMap, start of active range, DEV_BSIZE, 
                 &storage_blkmap, &no_of_maps, RND_NONE, EXB_ONLY_STG, 
                 XTNT_WAIT_OK );
```
If (sts)

MS\_SMP\_ASSERT( $sts$  != E\_OFFSET\_NOT\_BLK\_ALIGNED );

status  $=$  sts;

goto cleanup;

if this region is in a hole (no of maps  $== 0$ ), bzero() the region in the application buffer

else /\* there is backing store, so read the data from disk into application buffer \*/

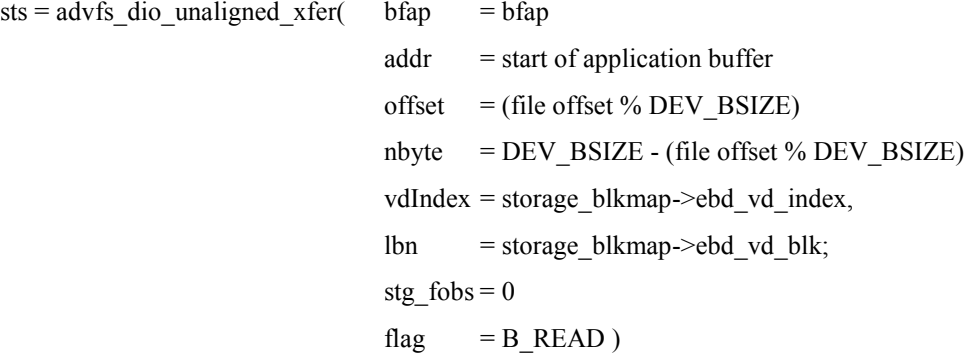

if (sts)

 $status = sts;$ 

goto cleanup;

else

adjust # bytes remaining, uio->uio\_iov->iov\_base and iov\_len for the # bytes just read

\*bytes read  $+=$  nbyte

advfs free blkmaps( &storage blkmap );

If ( there is a trailing unaligned region )

/\* Use advfs get blkmap in range() to see if this sector has storage or is in a hole. \*/

tmp\_offset = ADVFS\_ALIGN\_OFFSET\_TO\_VDBLK\_DOWN(uio->uio\_offset, uio->uio\_iov-  $>$ iov len);

sts = advfs\_get\_blkmap\_in\_range( bfap, bfap->xtnts.xtntMap, &tmp\_offset, DEV\_BSIZE, &storage\_blkmap, &no\_of\_maps, RND\_NONE, EXB\_ONLY\_STG, XTNT\_WAIT\_OK );

If (sts)

MS\_SMP\_ASSERT( sts != E\_OFFSET\_NOT\_BLK\_ALIGNED );

status = sts;

goto cleanup;

if this region is in a hole (no of maps  $= 0$ ), bzero() the region in the application buffer

else /\* there is backing store, so read the data from disk into application buffer \*/

#### MS\_SMP\_ASSERT( no\_of\_maps == 1 );

advfs dio unaligned xfer( bfap  $=$  bfap  $addr = start of training region in application buffer$  $offset = 0$ nbyte = original request size –  $(\#$  bytes read in leading unaligned request + bytes in remaining full sector transfers) vdIndex = storage\_blkmap->ebd\_vd\_index,  $lbn$  = storage blkmap->ebd\_vd\_blk stg  $fobs = 0$ flag  $= B$  READ )

if (sts)

/\* If an error occurs during the trailing transfer, we need to continue on and do any aligned transfer, and then account for the success or failure of the trailing request at the end \*/

trailing bytes read = 0;

else

adjust # bytes remaining to be read for the # bytes just read

trailing\_bytes\_read = nbyte

advfs free blkmaps( &storage blkmap );

Adjust number of bytes that still need to be read, and possibly starting application buffer address based on unaligned reads, if any.

If there are no more bytes to be transferred, goto cleanup. /\* entire read satisfied in unaligned transfers \*/

/\* setup and start IO for aligned region \*/

/\* This starts the 'typical' code path: for performing aligned I/O requests \*/

/\* Allocate and initialize the ioanchor structure \*/

 $ioap = advfs$  bs get ioanchor(TRUE);

ioap->anchr iocounter  $= 0$ ;

ioap->anchr\_flags = IOANCHORFLG\_DIRECTIO;

ioap->anchr\_flags |= (!AIO) ? IOANCHORFLG\_KEEP\_ANCHOR : NULL;

ioap->anchr\_actrangep = (AIO) ? active range pointer : NULL;

ioap->anchr\_aio\_bp = aio\_bp; /\* AIO buf struct if using AIO \*/

ioap->anchr io status  $= 0$ ;

ioap->anchr\_min\_req\_offset = file offset of aligned read

ioap->anchr\_min\_err\_offset = file offset of aligned read + size of aligned read

/\* Get the extent maps for the aligned region of the file Retrieve both storage and hole information. \*/

sts = advfs\_get\_blkmap\_in\_range( bfap, bfap->xtnts.xtntMap, start of aligned region, length of aligned region, &storage\_blkmap, NULL, RND\_NONE, EXB\_COMPLETE, XTNT\_WAIT\_OK );

If (sts)

MS\_SMP\_ASSERT( $sts$  != E\_OFFSET\_NOT\_BLK\_ALIGNED );

status  $=$  sts;

goto cleanup;

/\* Loop through the extent map structures; generate a single IO for each contiguous extent on a given disk provided that it is smaller than the preferred transfer size of the disk. A given contiguous extent may be broken up into multiple I/Os if it exceeds preferred transfer size. \*/

For (each extent inside the aligned I/O region ):

if (current extent is a hole)

bzero() the appropriate portion of the application buffer

update user's buffer addr and block number

else /\* there is storage; generate buf struct for IO \*/

/\* allocate and initialize the buf structure. The buf structures for each ioanchor will be chained together so that we can start an I/O for each after they have all been generated. \*/

bp = advfs bs get buf(TRUE);

bp- $\geq$ b un.b addr = (caddr t)(user's buffer address)

bp->b\_spaddr = ldsid( bp->b\_un.b\_addr );

 $bp \rightarrow b$  blkno = starting logical disk block number

 $bp \rightarrow b_{\text{o}}$  offset = current file offset for this I/O

 $bp \rightarrow b$  foffset = current file offset for this I/O

 $bp \rightarrow b\; bcount$  = byte count for this transfer

 $bp \rightarrow b \quad vp \quad = b \quad f \rightarrow b f \lor p;$ 

bp- $\gt{b}$  proc = u.u procp;

bp->b\_flags = B\_READ | B\_RAW | B\_PHYS

 $bp \rightarrow b_{\text{flags}}$   $= (AIO) ? B_{\text{ASYNC}} : B_{\text{SYNC}};$ 

/\* The next assignment temporarily saves the vdT pointer for each buf structure. This is needed for passing to advfs bs startio(), but that routine will overwrite the buf.b private field for its own purposes. \*/

bp->b\_private =  $(void * )vdp$ ;

If this transfer is larger than the preferred transfer size, be sure to break it down into a series of smaller transfers

Link the buf structures together here to form a null-terminated forward-linked list. This is used to keep track of the buf structures so we can walk through them and start an I/O for each. Use the buf.b\_nextchain field.

ioap-> anchr\_iocounter++

Adjust application buffer address, file offset, and disk block number based on the buf structs already set up.

For each I/O (buf structure) set up in previous loop:

 $vdp = (v dT^*)bp \rightarrow b\text{ private};$ 

advfs bs startio( bp, ioap, NULL, bfap, vdp, 0) /\* start each I/O  $*/$ 

If (!AIO)

/\* wait for I/O to complete \*/

spin\_lock(&ioanchorp->anchr\_lock);

cv\_wait(&ioanchorp->anchr\_cvwait, &ioanchorp->anchr\_lock, CV\_SPINLOCK, CV\_NO\_RELOCK);

/\* Check the status of the whole I/O \*/

if (ioap->anchr\_io\_status !=  $EOK$  )

status = ioap->anchr\_io\_status;

aligned bytes read = ioap->anchr\_min\_err\_offset;

trailing bytes read = 0;

#### else /\* AIO \*/

iov- $\geq$ iov len = 1; /\* records start of asynch IO for advfs strategy \*/

\*bytes read  $+=$  trailing bytes read + aligned bytes read;

Adjust uio- $\geq$ uio offset and uio- $\geq$ uio resid to reflect the # bytes successfully transferred.

#### cleanup:

seize file\_lock for shared access

If (no asynchronous I/Os were started)

/\* These all get cleaned up in I/O completion path for AIO \*/

release the active range by calling advfs bs free actRange()

free the active range structure by calling advfs\_bs\_free\_actRange()

if (ioanchor) advfs bs free ioanchor( ioanchor, M\_WAITOK );

If ( we wired the application pages above )

if (wired via bufpin)

bufunpin(ldusid(buffer), user's buffer address, request size, B\_READ);

else

vasunlockpages(user's buffer address, request size, 0, ldusid(user's buffer), NULL, B\_READ);

/\* Handle transfers with multiple uio->uio\_iov vectors \*/

if (uio->uio\_iovcnt > 1 && uio->uio\_iov->iov\_len == 0)

uio->uio iov++;

uio->uio\_iovcnt--;

if ( storage blkmap ) advfs free blkmaps( &storage blkmap );

return status

## 3.2.6.1.1 Interface

int

```
advfs_fs_write( struct vnode *vp, /* in - vnode of file to write */ 
                   struct uio *uio, /* in - structure for uiomove */enum uio rw rw, / \frac{\text{m}}{\text{m} \cdot \text{read}/\text{write}} flags \frac{\text{m}}{\text{s}}int ioflag, /* in - flags - append, sync, etc. */ 
                   struct ucred *cred /* in - credentials of caller */ 
                \lambda
```
# 3.2.6.1.2 Description

This function is mainline code for the write() system call in AdvFS. All writes of normal files (not metadata or reserved files) for directIO must come through this routine. If the file is open for directIO, then the directIO-specific routines are used as much as possible to avoid bringing pages into the UFC.

## 3.2.6.1.3 Execution Flow

This is a simplified version of the execution flow so that the differences between the cached and directIO paths are more apparent. Areas of change from the current implementation are in a bold font.

#### seize the bfap->cacheModeLock for shared access

seize file\_lock for shared or exclusive access depending on IO\_APPEND mode

advfs fs check write limits(); /\* verify write request against limits \*/

Initialize filesytem private information for advfs\_getpage().

#### Determine if the file is opened for directIO (DIO) access; this is true if (bfap->dioCnt > 0)

Loop while bytes left to write:

#### if (!DIO)

fcache as map()

fcache as uiomove()

increment cumulative bytes written and next offset

decrement # of bytes left

if bytes still left call fcache\_as\_unmap()

else /\* DIO \*/

error = fs\_write\_direct( bfap, uio, &bytes\_written, ioflag);

if (error ) break;

increment cumulative bytes written and next write offset

decrement # of bytes left

#### ensure we don't loop again if we are in an AIO call.

check for errors or partial write

#### if (!DIO)

Check to see if we want to start a read-ahead.

fcache as unmap() for final segment

update bfap->bfaLastWrittenFob;

Update st\_mtime and st\_ctime in the file's stat structure

Update file length if needed

If FSYNC or FDSYNC is set:

#### If  $(!DIO)$

fcache\_vn\_flush();  $\frac{1}{2}$  /\* synchronously write the data \*/

if FSYNC or allocation has happened call fs\_update\_stats()

release file lock

release the bfap->cacheModeLock

return

#### 3.2.6.2 advfs\_fs\_write\_direct()

#### 3.2.6.2.1 Interface

static statusT

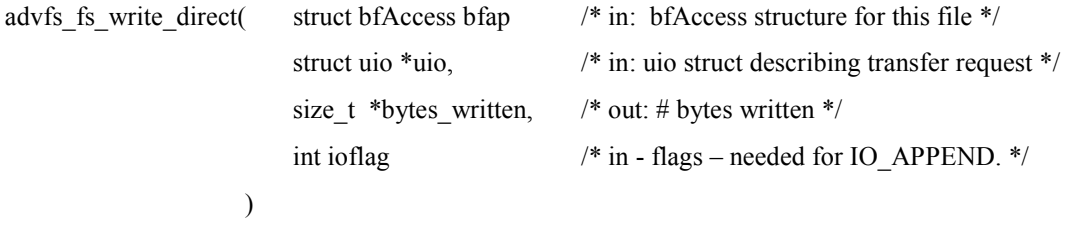

#### 3.2.6.2.2 Description

This routine is responsible for writing data to disk from an application buffer when a file is open for directIO. The UFC is bypassed on the data transfer. The requested transfer may or may not be aligned on sector boundaries. If the request is aligned, then the performance will be better than if it is not aligned.

If there are multiple uio->uio\_iov vectors, then each is handled on a single pass through this routine, and advfs fs write() will call back multiple times until all of the bytes in all of the vectors have been written.

## 3.2.6.2.3 Execution Flow

When this routine is called, the file lock can be held for either shared or exclusive access. It will be held for exclusive access only if we are in IO\_APPEND mode.

The following is an outline of the code flow through this routine:

if (uio- $\ge$ uio old offset == UIO AIORW) /\* handle AIO requests \*/

iov =  $&$ uio->uio\_iov[1];

aio  $bp = (struct\, but *)uio$ ->uio iov[1].iov base;

MS\_SMP\_ASSERT(uio->uio\_iov->iov\_len != 0); /\* handle multiple uio\_iov vectors correctly \*/

/\* If an application requests an extremely large directIO write, the call to vaslockpages() later to wire the application's memory buffer could hang because we try to wire too many pages. To prevent that, we artificially limit the size of a directIO transfer here to a predetermined value, initially planned to be 1 Mb. This value will be saved in a global variable that could be modified via debugger if necessary, rather than making this a #defined value. If the write size is limited here, advfs fs write() will detect that the number of bytes requested was not transferred, and will call back into this routine to transfer the next set of bytes. This process would continue until the original I/O request is fulfilled. This limitation will not be done for calls from the AIO layer since the application buffer will already be wired. \*/

If (  $($ !AIO) && (request > artificial size limit) )

set request size to artificial size limit.

allocate an active range structure by calling advfs bs get actRange()

/\* If we are in IO\_APPEND mode and there is an active range spanning the current EOF, then we need to take out the active range now to protect the EOF value before we add storage. \*/

retry:

if (ioflag & IO\_APPEND && actRange\_spans(bfap, bfap->file\_size) )

save current value of EOF (bfap->file\_size)

initialize range from current EOF to infinity

```
arStartFob =ADVFS_OFF_TO_FIRST_FOB_IN_VDBLK (bfap->file_size);
```
 $arEndFob = ~0L;$ 

insert\_actRange\_onto\_list();

```
uio->uio_offset = bfap->file_size; \frac{\partial}{\partial x} /* may have changed while we waited for the range */
```
if (current EOF < saved EOF)

release this active range

go back to 'retry' and get active range using new EOF

active range held = 1;  $/*$  remember for later \*/

initialize the advfs pvt param struct:

bzero the pvt param structure (declared on the stack)

pvt param.app total bytes = uio->uio iov->iov len;

pvt param.app starting offset  $=$ uio- $>$ uio offset;

pvt\_param.app\_stg\_start\_fob  $= 0$ ;

pvt param.app stg\_end\_fob = 0;

pvt\_param.app\_flags = APP\_ADDSTG\_NOCACHE;

/\* Add storage and check snapshotting requirements. The APP\_ADDSTG\_NOCACHE flag is new, and indicates to getpage that the intent is to add storage within the range where needed, but not to bring pages into the cache for the regions needing new storage. The snapshotting may bring pages into the cache; this is OK. Those pages will be invalidated shortly. The new\_stg\_xxx\_fob fields in the advfs pvt param structure allow getpage to return the range of newly allocated storage. \*/

if (racy check for clones  $||$  the fileset is mounted for object safety )

/\* The snapshot check is not designed yet; will do this with the snapshotting work. If we get here, it is possible that there is a need to move storage to a snapshotted file, and that will require a VM map, so we will go through the VM interface, even though the actual intent is to get into advfs getpage().

Any races with threads creating snapshots will be dealt with in advfs\_getpage() and will be documented in the snapshot design. \*/

fcmap = fcache\_as\_map( bfap->dmnP->userdataVas, vp, uio->uio\_offset, uio->uio\_iov->iov\_len, 0, FAM\_WRITE, &status );

fcache\_as\_fault( fcmap, address of user's buffer, uio->uio\_iov->iov\_len, &sts, (uintptr\_t)&pvt\_param, FAF\_GPAGE | FAF\_WRITE | FAF\_SYNC );

fcache\_as\_unmap( fcmap, NULL, 0, FAU\_FREE );

else /\* no snapshot possible; use getpage to add storage \*/

sts = advfs\_getpage( NULL, vp, uio->uio\_offset, uio->uio\_iov->iov\_len, FCF\_DFLT\_WRITE, (uintptr\_t)&pvt\_param, 0 );

if (sts != EOK  $&&$  sts != ENOSPC)

goto cleanup;

If we get ENOSPC back from fcache as fault() or advfs getpage(), then we did not get all the storage which was requested. The range of new storage added is returned in the pvt param.app\_stg\_xxx\_fob fields. Adjust the range of the original request to stay within the range of allocated storage. Be sure that the requested range that lies outside the storage is reflected in the uio.uio\_resid returned to the caller.

Adjust the # of bytes to be written if we didn't get as much storage as we requested. This will be reflected in the 'size' field returned from either advfs\_getpage() or the fault routine.

/\* Check if storage was added to the file before or after the actual requested IO range. This can happen since storage will be allocated in chunks larger than a single fob. If the IO request starts in the middle of the first newly-allocated chunk, the new storage that lies before the application data must be zero'd on disk. The same is true at the end of the IO request range. The entire newly-allocated range of storage must also be included in our active range. We will also check for data alignment at this time since we will handle zeroing new storage outside of the original IO request and unaligned data merging at the same time.\*/

If (pvt param.app stg\_end\_fob)

/\* We know storage was added if pvt param.app\_stg\_end\_fob is non-zero since the starting fob can be 0, but we can't add storage with just one fob. Determine the span of the active range. It must include all new storage, which will be greater than or equal to the original transfer range requested. \*/

if (!active\_range\_held)

actRange.arStartFob = ADVFS\_OFF\_TO\_FIRST\_FOB\_IN\_VDBLK( pvt param.app stg\_start\_fob \* ADVFS\_FOB\_SZ);

actRange.arEndFob =ADVFS\_OFF\_TO\_LAST\_FOB\_IN\_VDBLK( pvt param.app stg\_end\_fob \* ADVFS\_FOB\_SZ);

/\* First check for leading storage and alignment \*/

if (!(pvt\_param.app\_starting\_offset % DEV\_BSIZE)  $\&&$  (pvt\_param.app\_stg\_start\_fob == ADVFS\_OFFSET\_TO\_FOB\_DOWN (pvt\_param.app\_starting\_offset)))

/\* The application data aligns with start of new storage, so no special zeroing required \*/

new stg leading fobs  $= 0$ ;

else

/\* The application data does not align with the start of new storage, so calculate the # of fobs that must be zero-filled. This will include the fob into which the unaligned data will be merged. \*/

new stg\_leading\_fobs =  $(ADVFS$  OFFSET\_TO\_FOB\_DOWN(pvt\_param.app\_starting\_offset) pvt param.app stg\_start\_fob) + 1;

/\* Now check trailing storage and alignment \*/

```
if (!((pvt_param.app_starting_offset +pvt_param.app_total_bytes) % DEV_BSIZE) &&(pvt param.app stg_end_fob ==ADVFS OFFSET_TO_FOB_DOWN(
   pvt param.app starting offset + pvt param.app total bytes)
```
/\* The application data aligns with the end of new storage, so no zeroing here. \*/

new stg trailing  $fobs = 0$ ;

else

 $/*$  The application data does not align with the end of new storage, so calculate the  $#$  of fobs that must be zero-filled. This will include the fob into which the unaligned data will be merged. \*/

```
new_stg_trailing_fobs = (pvt_param.app_stg_end_fob -
        ADVFS_OFFSET_TO_FOB_DOWN(pvt_param.app_starting_offset +
        pvt param.app total bytes)) + 1;
```
else /\* there is no new storage \*/

new stg leading fobs  $= 0$ ;

new stg trailing fobs = 0;

if (!active\_range\_held)

actRange. arStartFob = ADVFS\_OFF\_TO\_FIRST\_FOB\_IN\_VDBLK (uio->uio\_offset);

actRange. arEndFob =ADVFS\_OFF\_TO\_LAST\_FOB\_IN\_VDBLK (uio->uio\_offset + uio- >uio iov->iov len);

/\* At this point, the variables new stg\_leading\_fobs and new\_stg\_trailiing\_fobs will be zero if either no new storage was added or if the new storage will be completely overwritten by the application data. \*/

/\* If we don't already have an active range, seize it now. This is the typical situation. \*/

```
if (! active range held)
```
insert actRange onto list( bfap, actRange, fsContextp );

#ifdef ADVFS\_DEBUG

/\* Check for any cached pages in this range if running in a debug environment. This is a test that there are no pages in the UFC for the range about to be written via directIO. Having stale cache pages that are being bypassed could result in data contamination. So this is a test to be sure that there are no paths that allowed UFC pages to be associated with this range for a file opened for directIO. Normally there will be no UFC pages for this file. This is assured by flushing and invalidating when the file is opened for directIO, and by having any operation (such as migrate) flush any pages to disk if it brings them into the cache for a directIO-enabled file. The following call to fcache vn info() merely tells us if there are UFC pages associated with this file. However, we do not have any way of telling if they are within the range we have locked, so there remains the possibility that another thread is migrating in another region of the file, and we will unnecessarily call the invalidate for our range. \*/

/\* Initialize a structure of fcache\_vninfo\_t type  $*/$ 

fcache info.fvi pages = 0;

if ( (fcache vn info( bfap->bfVp, FVINFO\_PAGES, &fcache info ) == EINVAL)  $||$ 

fcache info.fvi pages  $!= 0$ )

/\* Set 2 special (new) flags in the fs\_pvt\_params structure that tell advfs\_putpage() to ASSERT if either clean or dirty pages are encountered in this file range. \*/

fs\_pvt\_param.app\_flags = APP\_ASSERT\_NO\_DIRTY | APP\_ASSERT\_NO\_CLEAN

fcache vn invalidate( vp, byte offset of start of active range, size of active range, &fs\_pvt\_param, FVI\_INVAL );

#### #endif ADVFS\_DEBUG

Check whether the file lock is held for shared or exclusive access; will need to re-seize in same mode later.

release the file lock

/\* If this write is not invoked by the AIO layer, wire the application buffer, (The AIO layer does this for us).  $*/$ 

if (!AIO)

```
sts = bufpin( ldusid(buffer), user's buffer address, request size, B_WRITE);
```
 $if (sts != EOK)$ 

if ( ! luseracc( ldusid(buffer), user's buffer addr, request size, B\_READ)

status = EFAULT;  $\frac{\pi}{100}$  /\* no access rights \*/

goto cleanup;

```
vas_read_lock(p_vas(u.u_procp));
```
Loop until the total request is locked:

vaslockpages(user's buffer address, &request size, flags, B\_WRITE, FALSE, NULL);

```
vas_unlock( p\_vas(u.u\_procp) );
```
else

```
wired via bufpin = TRUE;
```
/\* Handle any zero-filling of leading newly-allocated storage or unaligned request now. \*/

if (new stg leading fobs  $!= 0$  || there is a leading unaligned region)

if (leading unaligned region)

bytes\_to\_transfer = DEV\_BSIZE - (file offset % DEV\_BSIZE);

else

bytes to transfer = 0;

/\* Use advfs get blkmap in range() to get the extent map for this sector.  $*/$ 

```
sts = advfs_get_blkmap_in_range( bfap, bfap->xtnts.xtntMap, file offset, DEV_BSIZE,
                 &storage_blkmap, &no_of_maps, RND_NONE, EXB_ONLY_STG, 
                 XTNT_WAIT_OK );
```
If (sts)

```
MS_SMP_ASSERT(sts != E_OFFSET_NOT_BLK_ALIGNED );
```
status  $=$  sts;

goto cleanup;

/\* This call takes care of zero-filling newly-allocated storage that will not be overwritten as well as merging unaligned data with the underlying data on disk. \*/

 $sts = advfs$  dio unaligned xfer( bfap,

start of application buffer, (file offset % DEV\_BSIZE), bytes to transfer, storage\_blkmap->ebd\_vd\_index, storage\_blkmap->ebd\_vd\_blk, new stg leading fobs, B\_WRITE );

if (sts)

status  $=$  sts;

\*bytes written = 0;

goto cleanup;

else

\*bytes written  $+=$  nbyte

advfs\_free\_blkmaps( &storage\_blkmap );

Adjust buffer addresses and count of bytes remaining to transfer.

/\* Handle any zero-filling of trailing newly-allocated storage or unaligned request now. \*/

if (new stg trailing fobs  $= 0$  || there is a trailing unaligned region)

if (trailing unaligned region)

bytes to transfer = total transfer size - (# bytes in leading unaligned request + bytes in full sector transfers)

else

```
bytes to transfer = 0;
```
/\* Use advfs get blkmap in range() to get the extent map for this sector. \*/

tmp\_offset = ADVFS\_ALIGN\_OFFSET\_TO\_VDBLK\_DOWN(req\_xfer\_offset +req\_xfer\_size);

sts = advfs\_get\_blkmap\_in\_range( bfap, bfap->xtnts.xtntMap, &tmp\_offset, DEV\_BSIZE, &storage\_blkmap, &no\_of\_maps, RND\_NONE, EXB\_ONLY\_STG, XTNT\_WAIT\_OK );

If (sts)

MS\_SMP\_ASSERT( sts != E\_OFFSET\_NOT\_BLK\_ALIGNED );

status  $=$  sts;

goto cleanup;

/\* This call takes care of zero-filling newly-allocated storage that will not be overwritten as well as merging unaligned data with the underlying data on disk. \*/

 $sts = advfs$  dio unaligned xfer( bfap,

start of trailing region in application buffer,

0,

bytes to transfer,

storage\_blkmap->ebd\_vd\_index, storage\_blkmap->ebd\_vd\_blk, new stg trailing fobs, B\_WRITE );

if (sts)

/\* If an error occurs during the trailing transfer, we need to continue on and do any aligned transfer, and then account for the success or failure of the trailing request at the end \*/

trailing bytes written  $= 0$ ;

else

trailing bytes written  $=$  nbyte

advfs free blkmaps( &storage blkmap );

Adjust buffer addresses and count of bytes remaining to transfer.

/\* Setup and start the aligned IOs, if any remain \*/

if ( there are data left to transfer )

/\* This starts the 'typical' code path: for performing aligned I/O requests \*/

/\* allocate and initialize the ioanchor structure. \*/

 $ioap = advfs$  bs get ioanchor(TRUE);

ioap->anchr iocounter = 0;

ioap->anchr\_flags = IOANCHORFLG\_DIRECTIO

ioap->anchr\_flags  $|=(AIO) ? 0 :|$  IOANCHORFLG\_KEEP\_ANCHOR

ioap->anchr\_actrangep = (AIO) ? active range pointer : NULL;

ioap->anchr\_aio\_bp = aio\_bp; /\* AIO buf struct if using AIO \*/

ioap->anchr io status = 0;

ioap->anchr\_min\_req\_offset = file offset of aligned write

ioap->anchr\_min\_err\_offset = file offset of aligned write + size of aligned write

/\* Get the extent maps for the aligned region of the file Retrieve both storage and hole information. \*/

sts = advfs\_get\_blkmap\_in\_range( bfap, bfap->xtnts.xtntMap, start of aligned region, length of aligned region, &storage\_blkmap, NULL, RND\_NONE, EXB\_COMPLETE, XTNT\_WAIT\_OK );

If (sts)

MS\_SMP\_ASSERT( $sts$  != E\_OFFSET\_NOT\_BLK\_ALIGNED );

status  $=$  sts;

goto cleanup;

/\* Loop through the extent map structures; generate a single IO for each contiguous extent on a given disk provided that it is smaller than the preferred transfer size of the disk. A given contiguous extent may be broken up into multiple I/Os if it exceeds preferred transfer size. \*/

For (each extent inside the aligned I/O region):

/\* allocate and initialize the buf structure. The buf structures for each ioanchor will be chained together so that we can start an I/O for each after they have all been generated. \*/

bp = advfs bs get buf(TRUE);

bp->b\_un.b\_addr = (caddr\_t)(user's buffer address)

bp->b\_spaddr = ldsid( bp->b\_un.b\_addr );

 $bp \rightarrow b$  blkno = starting logical disk block number

 $bp$ ->b offset = current file offset for this I/O

 $bp \rightarrow b_{\text{f}}$  foffset = current file offset for this I/O

 $bp \rightarrow b\; bcount = byte\; count\; for\; this\; transfer$ 

bp->b\_vp = bfap->bfVp;

 $bp \rightarrow b$  proc = process structure doing the IO

bp->b\_flags = B\_WRITE | B\_RAW | B\_PHYS;

bp->b\_flags  $= (AIO) ? B ASYNC : B SYNC;$ 

/\* The next assignment temporarily saves the vdT pointer for each buf structure. This is needed for passing to advfs bs startio(), but that routine will overwrite the buf.b private field for its own purposes. \*/

bp->b\_private =  $(void * )vdp$ ;

If this transfer is larger than the preferred transfer size, be sure to break it down into a series of smaller transfers, adjusting buffer addresses and disk lbn for each transfer.

Link the buf structures together here to form a null-terminated forward-linked list. This is used to keep track of the buf structures so we can walk through them and start an I/O for each. Use the buf.b\_nextchain field.

ioap-> anchr\_iocounter++

Adjust application buffer address, file offset, and disk block number based on the buf structs already set up.

For each I/O (buf structure) set up in previous loop:

```
vdp = (v dT^*)bp > b private;
```
advfs bs startio( bp, ioap, NULL, bfap, vdp, 0) /\* start each I/O  $*/$ 

#### If (!AIO)

/\* For non-AIO transfers, we must wait for the I/Os to complete and then cleanup. Transfers done via AIO will be cleaned up in the IO completion path. \*/

/\* wait for I/O \*/

```
spin_lock(&ioanchorp->anchr_lock);
```
cv\_wait(&ioanchorp->anchr\_cvwait, & ioanchorp->anchr\_lock, CV\_SPINLOCK, CV\_NO\_RELOCK);

/\* Check the status of the whole I/O  $*/$ 

if (ioap->anchr\_io\_status !=  $EOK$  )

status = ioap->anchr\_io\_status;

aligned bytes written = ioap->anchr\_min\_err\_offset;

trailing bytes written = 0;

else

iov- $\geq$ iov len = 1; /\* records start of asynch IO for advfs strategy \*/

\*bytes written  $+=$  trailing bytes written + aligned bytes written;

cleanup:

Adjust uio->uio\_offset and uio->uio\_resid to reflect the # bytes successfully transferred.

seize file\_lock for access type recorded earlier

If no asynchronous I/Os were started

release the active range

free the active range structure

free the ioanchor structure

/\* Handle I/O requests with multiple uio\_iov vectors \*/

if (uio->uio\_iovcnt > 1 && uio->uio\_iov->iov\_len == 0)

uio->uio\_iov++;

uio->uio iovcnt--;

if (app\_pages\_wired) /\* unwire user's pages if we wired them above \*/

if (wired via bufpin)

bufunpin(ldusid(buffer), user's buffer address, request size, B\_WRITE);

else

vasunlockpages(user's buffer address, request size, 0, ldusid(user's buffer), NULL, B\_WRITE);

if ( storage\_blkmap )

advfs\_free\_blkmaps( &storage\_blkmap );

return status

#### 3.2.7 Routines common to directIO Read and Write paths 3.2.7.1 advfs dio unaligned xfer()

## 3.2.7.1.1 Interface

static statusT

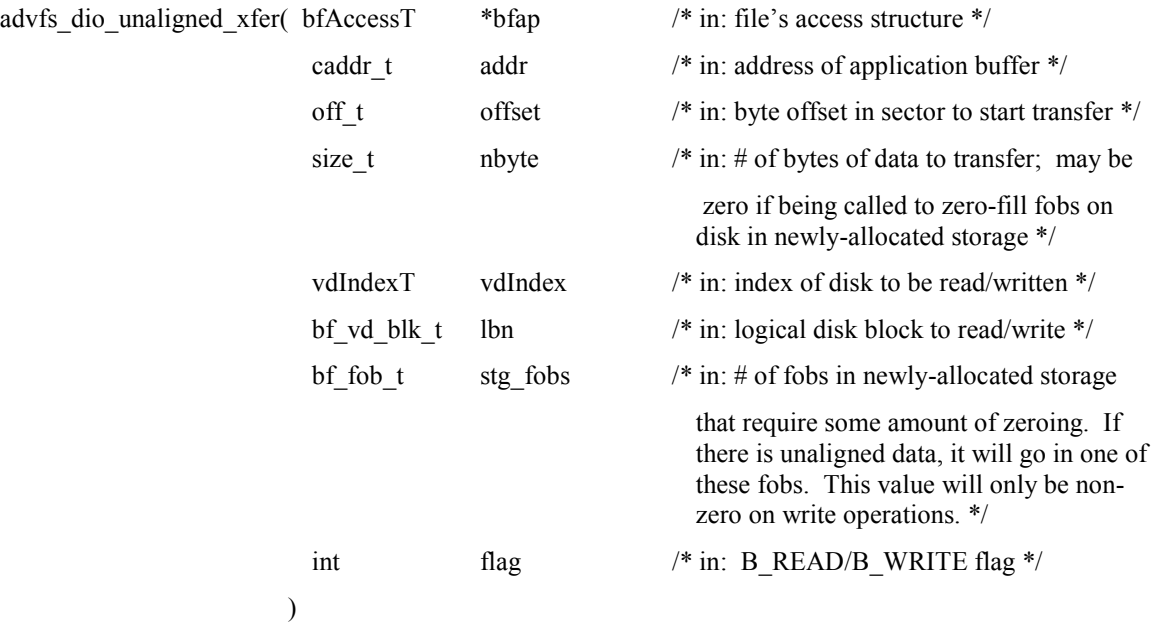

## 3.2.7.1.2 Description

This routine is called to handle unaligned data transfers and zero-filling of newly allocated storage that will not be overwritten by the application data. For an unaligned read, this routine is responsible for reading the sector from disk and transferring the appropriate subset of that data into the application buffer. For an unaligned write, this routine reads the sector from disk, merges the appropriate bytes from the application buffer with that data, and then rewrites the sector back to disk synchronously. However, if the stg\_fobs parameter is non-zero, this routine is being called to zero-fill and possibly merge some application data into a newly-allocated region on the disk. In this case, we do not need to read the existing (uninitialized) data from disk; we can simply overwrite the disk blocks.

## 3.2.7.1.3 Execution Flow

The following is an outline of the code flow through this routine:

MS\_SMP\_ASSERT( nbyte  $||$  stg\_fobs ); /\* one should be non-zero \*/

```
/* Allocate a zero'd temporary buffer */
```

```
bufsize = MAX(DEV_BSIZE, ((stg_fobs/ADVFS_FOBS_PER_DEV_BSIZE) * ADVFS_FOB_SZ));
```

```
tmpbuf = ms_malloc( bufsize );
```
/\* determine if we need to read the sectors from disk \*/

write only = (!B\_READ && stg\_fobs != 0);

```
ioap = advfs bs get ioanchor(TRUE); /* allocate the ioAnchor structure */
```

```
bp = advfs_bs_get_buf(TRUE); \frac{\partial^* f}{\partial t^*} /* allocate the buf structure */
```

```
vdp = VD HTOP( vdIndex, bfap->dmnP );
```
if (!write only)  $\frac{1}{2}$  and  $\frac{1}{2}$  read op or first part of read/modify/write op \*/ /\* Initialize the ioAnchor structure \*/ ioap->anchr\_iocounter = 1 ioap->anchr\_flags = IOANCHORFLG\_DIRECTIO | IOANCHORFLG\_KEEP\_BUF | IOANCHORFLG\_KEEP\_ANCHOR; /\* Initialize the buf structure \*/ bp->b\_un.b\_addr = (caddr\_t)( tmpbuf ); bp->b\_spaddr = ldsid( bp->b\_un.b\_addr );  $bp \rightarrow b \text{ blkno} = lbn;$ bp->b\_offset = (bufp->b\_blkno << DEV\_BSHIFT);  $bp \rightarrow b\; bcount$  = bufsize;  $bp \rightarrow b \quad vp \quad = b \quad f \rightarrow b f \lor p;$ bp- $\gt{b}$  proc = u.u procp; bp->b\_flags = B\_READ | B\_RAW | B\_PHYS | B\_SYNC; /\* read the data  $*/$ advfs bs startio( bp, ioap, NULL, bfap, vdp, 0); /\* wait for IO to complete \*/ spin  $lock(\&ioap$ ->anchr lock); cv\_wait(&ioap->anchr\_cvwait, &ioap->anchr\_lock, CV\_SPINLOCK, CV\_NO\_RELOCK); if ( (bp->b flags & B ERROR) && (bp->b error != 0) ) /\* There was an error on this IO \*/ status =  $bp$ -> $b$  error; goto cleanup; /\* If this is a READ operation, copy data to application buffer \*/ if (flag  $&B$  READ) bcopy( tmpbuf+offset, addr, nbyte ); goto cleanup; /\* We are here if we must write some data to disk \*/ if (nbyte)  $/*$  there is data to merge  $*/$ /\* calculate locaton in temporary buffer to write application data, then copy it If (offset  $== 0$ ) then this is a trailing write and there is no need to adjust for the # storage fobs passed in for the merge. \*/ toaddr = (offset) ? (tmpbuf+((stg\_fobs-1)\*ADVFS\_FOB\_SZ)+offset) : tmpbuf; bcopy( addr, toaddr, nbyte ); /\* (Re)initialize the ioAnchor and buf structures \*/

ioap->anchr iocounter  $= 1$ 

ioap->anchr\_flags = IOANCHORFLG\_DIRECTIO | IOANCHORFLG\_KEEP\_BUF | IOANCHORFLG\_KEEP\_ANCHOR;

```
bp->b_un.b_addr = (caddr_t)( tmpbuf )
```

```
bp->b_spaddr = ldsid( bp->b_un.b_addr );
```
 $bp \rightarrow b_b$ lkno = lbn

bp->b\_offset = (bufp->b\_blkno << DEV\_BSHIFT);

bp->b\_bcount = bufsize; /\* # fobs (in bytes) calc above \*/

 $bp \rightarrow b_vp$  =  $b fap \rightarrow b fVp$ 

bp- $\gt{b}$  proc = u.u procp;

bp->b\_flags = B\_WRITE | B\_RAW | B\_PHYS | B\_SYNC

 $bp \rightarrow b_error = 0;$ 

/\* Start the I/O \*/

advfs\_bs\_startio( bp, ioap, NULL, bfap, vdp, 0 );

/\* wait for IO to complete \*/

spin\_lock(&ioap->anchr\_lock);

cv\_wait(&ioap->anchr\_cvwait, &ioap->anchr\_lock, CV\_SPINLOCK, CV\_NO\_RELOCK);

```
if ( (bp->b_flags & B_ERROR) && (bp->b_error != 0) )
```
/\* There was an error on this IO \*/

status =  $bp$ -> $b$ \_error;

cleanup:

advfs bs free buf(bp, M\_WAITOK); advfs\_bs\_free\_ioanchor(ioap, M\_WAITOK); ms free( tmpbuf ) return status

## 3.2.8 I/O Completion Path

```
3.2.8.1 advfs_iodone()
```
## 3.2.8.1.1 Interface

The interface for this routine is not changing.

# 3.2.8.1.2 Description

This routine completes AdvFS I/O processing after the driver completes the I/O and calls biodone(). The primary change being proposed here is to allow this routine to update statistics in the ioanchor structure in case one of a series of I/Os per ioanchor fails. At the end of the I/O, the information about how many bytes were logically transferred will be present in the ioanchor structure so the uio- $\geq$ uio resid field can be updated properly.

# 3.2.8.1.3 Execution Flow

The following code logic will be inserted after the ioanchor spinlock is seized and the ioanchor- >anchr\_iocounter is decremented:

/\* If there was an I/O error, update the statistics in the ioanchor structure if this error is logically 'before' any other error that may have already been recorded. It is assumed that the anchr\_min\_err\_offset field has been initialized to an integer value larger than any I/O offset requested if these statistics are to be collected. \*/

```
if (sts != EOK ) {
```

```
if ( bp->bp_bfoffset < ioanchorp->anchr_min_err_offset ) {
```

```
ioanchorp->anchr_io_status = sts;
```
ioanchorp->anchr\_min\_err\_offset = bp->bp\_bfoffset;

```
}
```
}

## 3.2.8.2 advfs\_bs\_io\_complete()

## 3.2.8.2.1 Interface

The interface for this routine is not changing.

void

```
advfs bs io complete(struct buf *bufp) /* in */
```
# 3.2.8.2.2 Description

This routine performs the final I/O completion processing on a buf structure. In the case of multiple buf structures associated with a given I/O or ioanchor t, this routine is called when processing the final buf structure.

Changes are required here for several different reasons. The first is to have the I/O completion code, on a directIO-requested I/O, check for successful I/O completion and calculate the number of bytes successfully transferred. The second reason is to eliminate the need for maintaining the actrange.arIosOutstanding field for I/Os started for an AIO request. This functionality is no longer required, and so is being removed here to simplify the code. The third reason for changing this code path is to remove the call to bs\_aio\_write\_cleanup() which is not needed on HP-UX. The last reason is to simplify the code structure somewhat.

#### 3.2.8.2.3 Execution Flow

The code currently has 2 paragraphs at the end of the routine with the following structure:

if (directIO-specific I/O)

if (AIO)

cleanup and call AIO iodone routine

if ( !ioanchor->anchr\_actrangep)

… processing if there is no active range (calls advio\_save\_iodone() for cached I/Os) …

else

… processing for an active range

Under HP-UX, we really only need 2 sections, one for directIO cleanup, and another for cached I/O cleanup. Therefore, these paragraphs will be restructured as follows:

if ( !ioanchorp->anchr\_flags & IOANCHORFLG\_DIRECTIO ) {

... use existing code for calling advio save iodone() here. (cached I/O only)...

} else {

```
/* DirectIO specific cleanup */
```
if ( ioanchorp->anchr io status != 0 ) {

 $/*$  Calculate the  $#$  bytes successfully transferred. This will be reported back to the application. The ioanchor fields used here were set in advfs\_iodone() before calling this routine for the final I/O in this request. The ioanchor.anchr\_min\_err\_offset field is overloaded and used to return the number of bytes transferred back to the in-line directIO read/write routines. \*/

bytes transferred = ioanchorp->anchr\_min\_err\_offset - ioanchorp->anchr\_min\_req\_offset;

ioanchorp->anchr\_min\_err\_offset = bytes\_transferred;

}

aio\_bp = ioanchorp->anchr\_aio\_bp;

if (aio bp) {

/\* Do this for AIO-invoked I/Os \*/

MS\_SMP\_ASSERT( ioanchorp->anchr\_dio\_bufList );

MS\_SMP\_ASSERT( ioanchorp-> anchr\_actrangep );

aio bp- $\gt b$  error = ioanchorp->anchr io status;

aio\_bp->b\_resid -= bytes\_transferred;

/\* Now invoke aio completion routine; may deallocate the aio  $bp$  \*/

aio  $bp \rightarrow b$  iodone(aio bp);

/\* Do active range cleanup. Active ranges are passed only for AIO requests \*/

spin\_lock(&bfap->actRangeLock);

remove actRange from list(bfap, ioanchorp->anchr actrangep);

spin\_unlock( &bfap->actRangeLock );

advfs bs free actRange(ioanchorp->anchr actrangep);

```
ioanchorp->anchr_actrangep = NULL; 
   } 
}
```
#### 3.2.9 AIO Interface 3.2.9.1 advfs\_strategy()

## 3.2.9.1.1 Interface

int

advfs\_strategy(struct buf \*bp)

The buf structure passed to the strategy must contain byte-level addressing for the data to be transferred. Some strategy routines only require block-level addressing, but we need to be able to transfer on any boundary or for any size. The actual mechanism needs to be agreed upon. I am proposing putting this byte-level addressing directly into the struct buf fields: b\_bcount and b\_offset. The fields in the buf structure that must be passed in are:

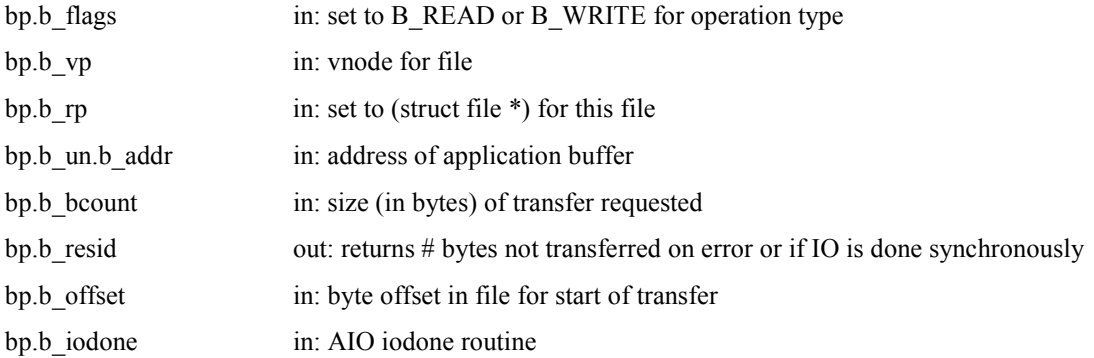

Returned values will be zero for success, or an error returned from the AdvFS read/write path. This error will also be in the bp->b\_error field.

## 3.2.9.1.2 Description

This routine is the AdvFS interface with the AIO layer when a file is opened for directIO. Thus, the AIO routine vn\_aio\_strategy() will set up the struct buf and call our strategy routine for reads or writes if the file is open for directIO. (Non-directIO reads and writes are handled by a threaded implementation).

The strategy routine takes the data from the buf structure, builds a uio structure, and then invokes the advfs rdwr() routine so that this call will end up in the mainline AdvFS read/write path as described in Sections 3.2.4 and 3.2.5

This code has only minor modifications from the Tru64 version.

On HP-UX this routine also provides an interface for the VM Swap Filesystem functionality, but that is not detailed here. This routine will likely distinguish between AIO and VM Swap calls by the non-zero value of the bp.b\_rp field in the AIO interface, as well as the fact that the file must be opened for directIO for the AIO call.

## 3.2.9.1.3 Execution Flow

The following is the code flow for this routine after determining that the call has been made on behalf of the AIO subsystem:

Declare a uio structure on the stack

Declare a 2-entry struct iovec vector on the stack

If (bp->b\_vp == NULL)  $/$  This file must have a vnode  $*/$ 

```
bp.b iodone();
   return EINVAL 
Extract the struct file *fp = bp \rightarrow b \, rp;/* setup the iovec vector and the uio structure *vec[0].iov base = bp.b_un.b_addr; /* application buffer */
vec[0].iov_len = bp.b_bcount; \frac{\partial^* f}{\partial x^2} /* transfer size */
vec[1].iov_base = bp; \frac{\partial^* f}{\partial x^*} /* original buf struct; gets passed to iodone */
vec[1].iov len = 0; \frac{\partial^2 f}{\partial x^2} /* will be set to 1 if async I/O is started */
uio.uio iov = vec; / /* iovec vector address */
uio.uio iovcnt = 1; / /* second entry is 'hidden' */
uio.uio old offset = UIO AIORW; \frac{1}{2} /* for want of a better way to signal an AIO call */
uio.uio seg = UIOSEG_USER; /* user space transfer */
uio.uio resid = bp.b bcount /* # of bytes to transfer */
uio.uio fpflags = fp.f flag; / file flags: FREAD/FWRITE */uio.uio_offset = bp.b_offset; \frac{1}{2} /* file offset */
bp.b resid = bp.b bcount;
sts = advfs_rdwr( bp->b_vp, &uio, (bp->b_flags & B_READ) ? UIO_READ : UIO_WRITE,
               (fp->f_flag & FAPPEND) ? IO_APPEND : 0, fp->f_cred );
/* Check for error or no asynchronous IO started */
if ( sts != EOK \parallel (vec[1].iov len == 0) )
   bp.b_error =sts; /* return error value */
   bp.b resid = uio.uio resid; / /* update resid from uio structure */
   bp.b_iodone(bp); /* call AIO completion routine */
else 
   bp.b error = 0;
```
return ( sts );

## 3.2.9.1.4 Other Items of Note

The call to bs aio\_write\_cleanup() has been removed from advfs\_strategy() since it is not needed under the HP-UX AIO architecture. The call to it will also be removed from advfs bs io complete(), and the routine itself will be removed from bs\_qio.c.

#### 3.2.9.2 vn\_aio\_strategy()

This is the routine that I believe will be responsible for calling the AdvFS strategy routine for AdvFS files that are open for directIO. To determine whether the file is open for directIO, this routine should probably first check the FDIRECT bit in the fp $\rightarrow$ f flags field. If it is set, then this thread has the file opened for directIO. This should be a fairly quick check. If this bit is not set, then this routine can call the ioctl() routine passing ADVFS GETCACHEPOLICY command. This will return either ADVFS DIRECTIO or ADVFS\_CACHED.

#### 3.2.10 fcntl Path 3.2.10.1 advfs\_fcntl()

A management decision was made to remove the fcntl(F\_GETCACHEPOLICY) call in the HP-UX version of AdvFS. This was available for an application to query whether a file was open in directIO or cacheIO mode. This will be replaced with an ioctl() call with the ADVFS GETCACHEPOLICY command. The removal of this code from fcntl() has already been made in the current AdvFS porting baselines.

#### 3.2.11 ioctl Path 3.2.11.1 advfs\_ioctl()

In the Tru64 code, there is an ioctl(F\_SETCACHEPOLICY) call that is used as a private interface between CFS and AdvFS. On HP-UX, this interface is being replaced by a truly private interface, a new routine called advfs cfs set cachepolicy() (see Section 3.2.4.1). The fcntl(F\_GETCACHEPOLICY) functionality on Tru64 is being put into advfs ioctl() This functionality has already been moved into ioctl() in the current AdvFS porting baselines. However, the use of the VDIRECTIO bit in the vnode needs to be changed to use bfap->dioCnt to determine if the file is opened for directIO.

#### 3.2.12 Storage Allocation and Snapshotting 3.2.12.1 advfs\_getpage()

## 3.2.12.1.1 Interface

int

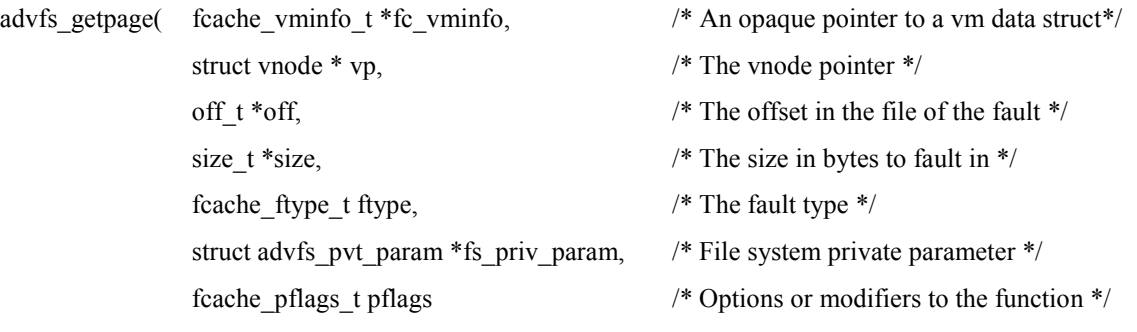

#### )

## 3.2.12.1.2 Description

The private parameters passed to getpage will now accept a new flag, APP\_ADDSTG\_NOCACHE. This will indicate to getpage that the request should not bring pages into the cache, but should allocate storage if any holes are present in the passed in range.

The private parameters will require that the app\_starting\_offset and app\_total\_bytes be filled in.

The calculations for the amount of pages that need to be zeroed will remain the same. This means that the request may end up allocating storage below the passed in offset and above the total request size. This will be communicated back to the caller via the \*off and \*size arguments. NOTE: adjusting the \*off will cause the \*size to be larger even if the end of the request was not adjusted. The caller will need to distinguish this. Since \*off is not passed back to the caller via the fault path, the private parameters fields app\_stg\_start\_fob and app\_stg\_end\_fob will also reflect the range of new storage added.

Getpage will upgrade the passed in file lock to write if storage needs to be allocated (unless the lock is already taken for write).

Getpage will allocate as much storage as it can before returning an ENOSPACE error. The \*off and \*size arguments will reflect the amount of the request that was processed up to the first hole that getpage was unable to allocated storage for. NOTE: the \*off could have been adjusted and the size and ENOSPACE returned as well.

Getpage may seize and drop the extent map lock.

## 3.2.12.1.3 Execution Flow

The following changes must be made to the existing advfs\_getpage() logic:

- The initial calculations round the offset and length to a VM page boundary. This will need to either change for APP\_ADDSTG\_NOCACHE or we will need to restore the original offset and length (and the private params new stg\_xxx\_fob fields) to be returned if they did not need to be modified for storage reasons.
- After calling to determine if we need to allocate any storage, return to the caller if this is APP\_ADDSTG\_NOCACHE and no storage needs to be allocated for this requested range.
- If storage does need to be obtained and it modified the starting offset, update the offset and size of the request, and the private params new stg\_xxx\_fob fields.
- Wrap the call to lock the extent map (not for snapshots) and the call to fcache page alloc/UFC processing with a conditional that this is not APP\_ADDSTG\_NOCACHE. Set up the alloc\_size and alloc\_offset size to match the offset and size of the request.
- The call to advfs bs add stg should stay as is. If there is an ENOSPACE error skip invalidating pages if APP\_ADDSTG\_NOCACHE.
- Allow the code to fall into the object safety case for zeroing pages if this is APP\_ADDSTG\_NOCACHE.
- Do not zero pages if APP\_ADDSTG\_NOCACHE.
- Do not unprotect pages if APP\_ADDSTG\_NOCACHE.

#### 3.2.13 Mount Path 3.2.13.1 mount()

## 3.2.13.1.1 Interface

This routine will be changed to allow the '-o directIO' option to be specified.

## 3.2.13.1.2 Description

This routine will be changed to allow the '-o directIO' option to be specified, but this option will not be shown on any list of option or on the man pages. It is used for internal testing only. The changes noted below will pass advfs args t.adv\_flags with the MS\_ADVFS\_DIRECTIO bit set through advfs\_mount() and on to advfs mountfs().

## 3.2.13.1.3 Execution Flow

The following changes need to be made to mount.c:

- Add string "directio" to end of myopts<sup>[]</sup> vector (before NULL terminator).
- Add: #define OPT\_DIRECTIO 10
- In parse std options(), add:

case OPT\_DIRECTIO:

adv\_mntflg |= MS\_ADVFS\_DIRECTIO;

break;

• In print flags() add:

"directIO" as penultimate member of adv opt str[]

MS\_ADVFS\_DIRECTIO as penultimate member of adv\_opt[]

## 3.2.13.2 advfs\_mountfs()

## 3.2.13.2.1 Interface

The interface for this routine will not change. The flags set in advfs\_args\_t.adv\_flags in mount() get passed down to this routine.

## 3.2.13.2.2 Description

This routine initializes a new fileset structure for a given mount point.

## 3.2.13.2.3 Execution Flow

If the MS\_ADVFS\_DIRECTIO bit is set in the advfs\_args\_t.adv\_flags field and the global variable Advfsenable dio mount is non-zero, then this routine will set the BFS\_IM\_DIRECTIO bit in the bfSetT.bfSetFlags field to enable directIO for all files on this fileset.

This routine already does the work necessary. Only changing the name of the passed-in flag from M\_DIRECTIO to MS\_ADVFS\_DIRECTIO is needed.

#### 3.2.13.3 advfs\_vfs\_is\_mounted\_for\_dio()

## 3.2.13.3.1 Interface

boolean

}

```
advfs_vfs_is_mounted_for_dio( struct vfs *vfsp ) /* input: vfs struct for mount point */
```
## 3.2.13.3.2 Description

This routine is provided primarily for use by CFS to determine if a fileset has been mounted with the  $-<sub>o</sub>$ directIO option. It is passed a pointer to the vfs structure, and returns TRUE if the fileset has directIO enabled, and FALSE otherwise:

## 3.2.13.3.3 Execution Flow

The following is the necessary code flow for this routine:

struct bfSet  $*bfStep = ADVGETBFSETP(vfsp);$ 

```
if ( BFSET_VALID( bfSetp ) {
```

```
if ( bfSetp->bfSetFlags & BFS_IM_DIRECTIO) { 
        return TRUE; 
    } 
return FALSE;
```
#### 3.2.14 Other Miscellaneous Routine Changes 3.2.14.1 File Truncate Path

 The code in the truncate path should continue to seize an active range while truncating the file. One change to the functionality in fs\_setattr() is necessitated by the directIO design. Before the active range is released, if the file is open for directIO, any cached pages within the active range must be flushed and invalidated.

#### 3.2.14.2 migrate\_normal()

The code in the migrate path should continue to seize an active range while migrating a region of the file. One change to the functionality in migrate normal() is necessitated by the directIO design. Before the active range is released, if the file is open for directIO, any cached pages within the active range must be flushed and invalidated. On Tru64, this was done if operating on a cluster, but not on a standalone system. On HP-UX this will be required for all directIO files whether on a cluster or not.

#### 3.2.14.3 bs\_refpg\_direct()

This routine can be removed from bs\_buffer2.c; it is used in the Tru64 baseline, but is not needed for the HP-UX implementation.

#### $3.2.14.4$  bs pinpg direct()

This routine can be removed from bs\_buffer2.c; it is used in the Tru64 baseline, but is not needed for the HP-UX implementation.

#### 3.2.14.5 Active Range Allocation

In Tru64 UNIX, the active range structures are allocated at the start of every directIO read or write request, and deallocated when the I/O has completed. Because there could be a fairly high turnover of these structures, we will create a fixed-size memory arena from which these structures will be allocated. This will involve creating constructor, destructor, allocate, and free routines for the active ranges.

#### 3.2.14.6 Access structure construction and destruction.

The access structure constructor and destructor routines (advfs\_access\_constructor() and advfs access destructor()) must be modified to initialize and destroy the new read-write lock bfAccessT.cacheModeLock.

#### 3.2.14.7 Routines using the obsolete VDIRECTIO bit

The VDIRECTIO flag in vnode.vflag is not being propagated into the HP-UX version. Therefore, all places in the code that reference this bit must be examined and have the functionality removed or replaced by correctly testing the bfaccess.dioCnt field. This includes:

- removing the definition of VDIRECTIO from ms\_privates.h,
- changing the checks of this bit to a check of bfap- $\geq$ dioCnt in advfs mmap(), advfs ioctl(), migrate normal(), ss\_chk\_fragratio(), ss\_snd\_hot(), and ss\_vd\_migrate().
- remove the paragraphs in fs\_create\_file(), bf\_get\_l(), and bs\_close\_one() that set or clear this bit.

# 3.3 Script Design

No scripts are being designed or implemented.

# 4 Dependencies

# 4.1 System Administration

No dependencies.

# 4.2 Memory Management

Review of calls to wire application buffer in read/write paths by someone on VM team would be appreciated.

# 4.3 ccNUMA

No dependencies.

# 4.4 Process Management

No dependencies.

# 4.5 File System Layout

No changes to the AdvFS layout are assumed.

# 4.6 File Systems

This project assumes that it is being designed to be integrated with the AdvFS code base described in the AdvFS/UFC Integration Design Specification.

The changes proposed to the FMASK are dependent on approval from the group responsible for the file descriptor structure.

# 4.7 I/O System and Drivers

It is assumed that the block size will be DEV\_BSIZE (currently 1k) for disk transfers.

The advfs strategy() routine is dependent on the buf structure being set up by the AIO calling routine. It is assumed that the yet-to-be-written routine vn aio\_strategy() will set up the data as outlined in Section 3.2.9.

# 4.8 Security

No dependencies.

# 4.9 Auditing

No dependencies.

# 4.10 Multiprocessor

No dependencies.

# 4.11 Behavior in a cluster

No dependencies.

# 4.12 Kernel Instrumentation/Measurement Systems

No dependencies.

# 4.13 Diagnostics

No dependencies.

# 4.14 Panic/HPMC/TOC

No dependencies.

# 4.15 Commands

No dependencies.

# 4.16 Standards

No dependencies.

# 4.17 Kernel Debugger

No dependencies.

# 4.18 Boot Kernel

No dependencies.

# 4.19 Install Kernel

No dependencies.

# 4.20 Update/Rolling Upgrade

No dependencies.

# 4.21 Support Products

No dependencies.

# 4.22 Learning Products (Documentation)

There will be documentation impacts, and these are being addressed elsewhere..

# 5 Issues (Optional)

## High Priority

- Issue: Adding the FDIRECT bit in the FMASK definition remains to be agreed upon. This is discussed in Section 3.1.1, and this should be agreed to by the group responsible for the file structure, since this change will result in the FDIRECT bit being preserved in the file.f flag field..
	- o Status: Open.
- Issue: The details regarding the AIO/AdvFS interface remain to be agreed upon. One proposal has been detailed in Section 3.2.9, but this should be agreed upon by the group responsible for the AIO interface
	- o Status: Open.